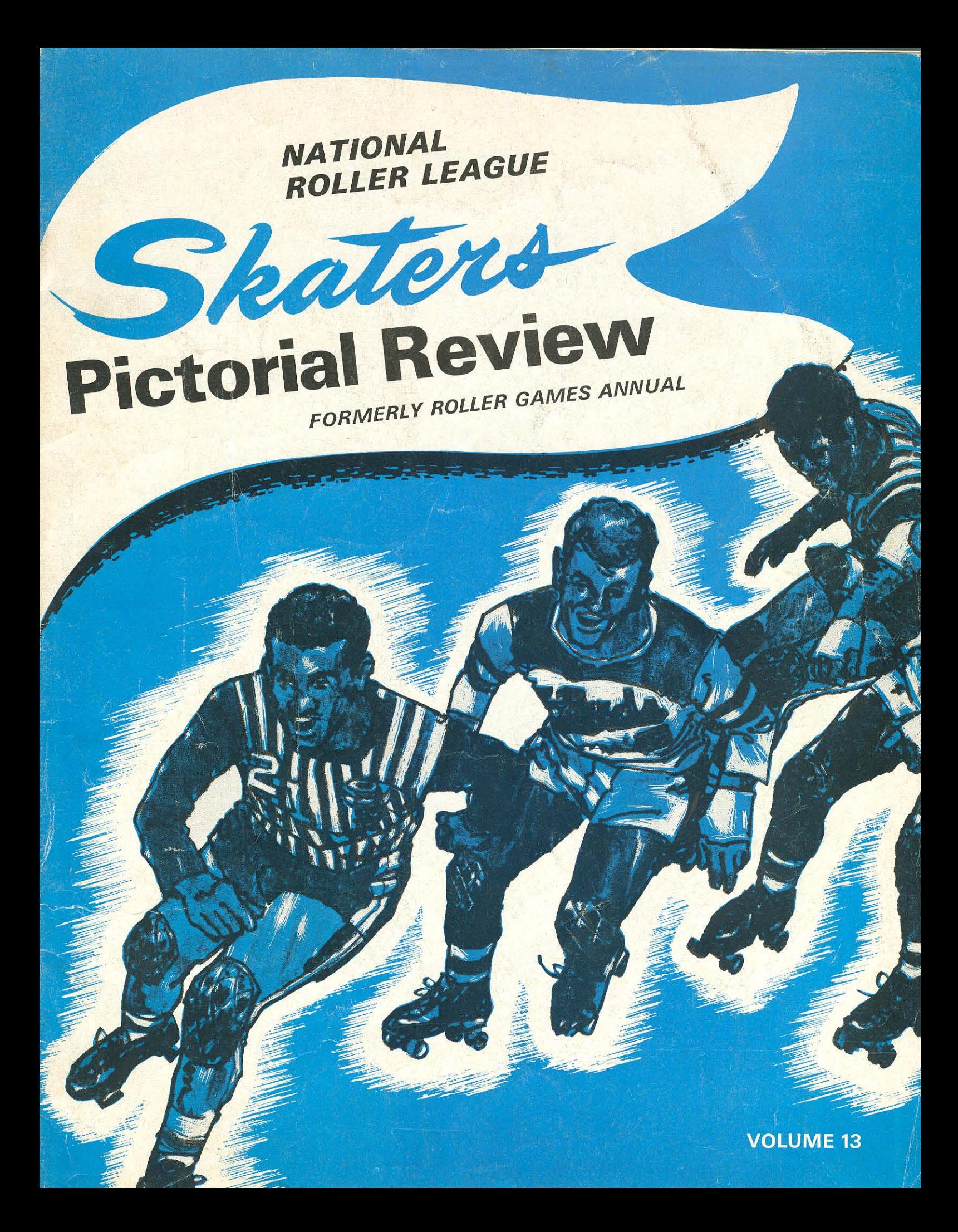

**Ralphie Valladares of the Thunderbirds** makes a point with teammate Danny Reilly.

 $( \circledcirc \circledcirc \circledcirc \circledcirc \circledcirc$ 

 $\circledcirc$ 

 $\circledcirc$ 

**(@)** 

**CO** 

# the world of roller games...

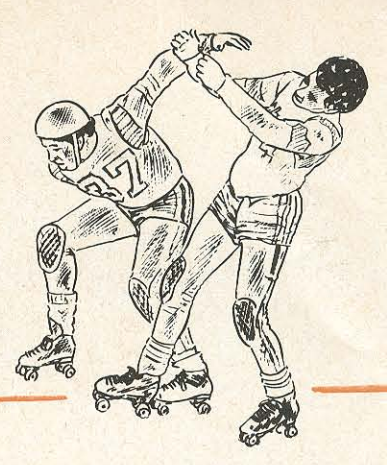

With this issue, Roller Games Annual becomes the Skater's Pictorial Review. Because of the demand by fans everywhere for more and more pictures of their favorite skaters and a permanent record of the exciting events of the year to date. As usual, we will have the latest records, the newest version of the rules, the timely biographical information that our many readers expect. Because there is so much happening everywhere, we have in recent years brought the "Annual" out on a twice-a-year basis. Now, we have discovered that even this is not often enough. Things happen so quickly and there are so many exciting events, that we have learned that we must come out at even increasing intervals. From now on, whenever we have enough pictures that we feel will be of interest to our fans and up-to-date events of interest to our readers, we will put them all together in a new Pictorial Review. Most of the pictures in this volume have never been published before. A few of them have appeared in the GAZETTE, and it is our opinion that they are worthy of permanently recording them in the Skater's Pictorial Review. We have used the word "Skater's" in conjunction with Pictorial review, because after all, the "skaters" make the game. It is their exertion, sweat and tears that produces the excitement and the drama of the Roller Games.

For the year to date, Roller Games has attracted more followers than ever before. In audiences that span the United States from Hawaii to Puerto Rico, in cities such as Los Angeles, San Francisco, Chicago, New York and many others; in Japan, Australia, Hong Kong, and other exotic places of the Far East and through the world-wide facilities of the Armed Forces Television Network, it is

estimated that the National Roller League has attracted more than a hundred million fans. The actions of top stars such as Terri Lynch, Buddy Atkinson, Judy Arnold, Ralphie Valladares, LeRoy Gonzales, Judy Sowinski, Ronnie Rains, Diane Syverson, Danny Reilly, Norma Rossner, Richard Brown, Ruberta Mitchell, Greg Robertson, Sally Vega, Adeline Hocker, Jim Trotter, Lester Quarles and the many other super stars of the game are familiar to skating fans around the world.

As the National Roller League gets well into its second decade of action, it is difficult to decide on what events that have happened are the most important for a record such as this. The phenomenal success of the powerful Eastern Warriors, is certainly one of the most thrilling. The Warriors have captured the hearts of fans from Hawaii to Puerto Rico, and have played to tremendous crowds on the Eastern Seaboard including the magnificent Spectrum in Philadelphia. The Los Angeles Thunderbirds, winners of the world championship for the past two years have played to the largest crowds ever, including a fabulous tour of Australia at the beginning of the year.

This could be called a year of trends. Probably the most significant has been the increasing importance of the general manager in the game of today. The Los Angeles Thunderbirds, some years ago, were the first team to realize that in the modern bankedtrack game, there was too much happening for the Coach and Captains to keep on top of the game at all times. The owners of the Thunderbirds realized that there had to be someone present, not on the track as a player, but at the games at all times, either in the infield, in the locker room or on the sidelines who could observe and keep abreast of the

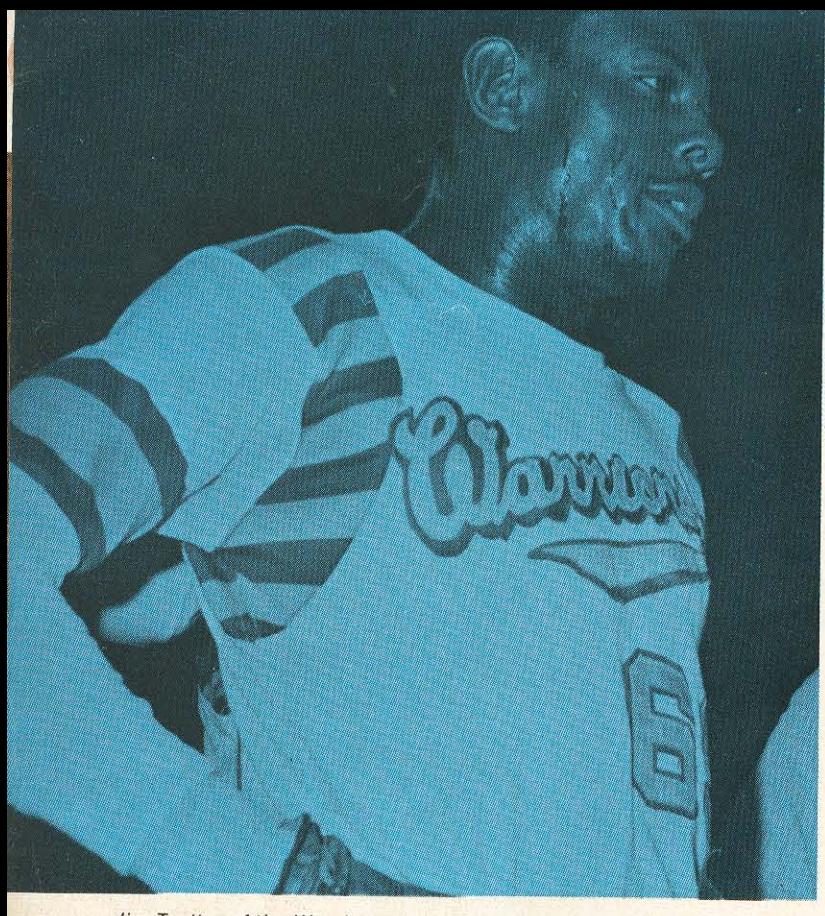

Jim Trotter of the Warriors and the "Pause that Refreshes."

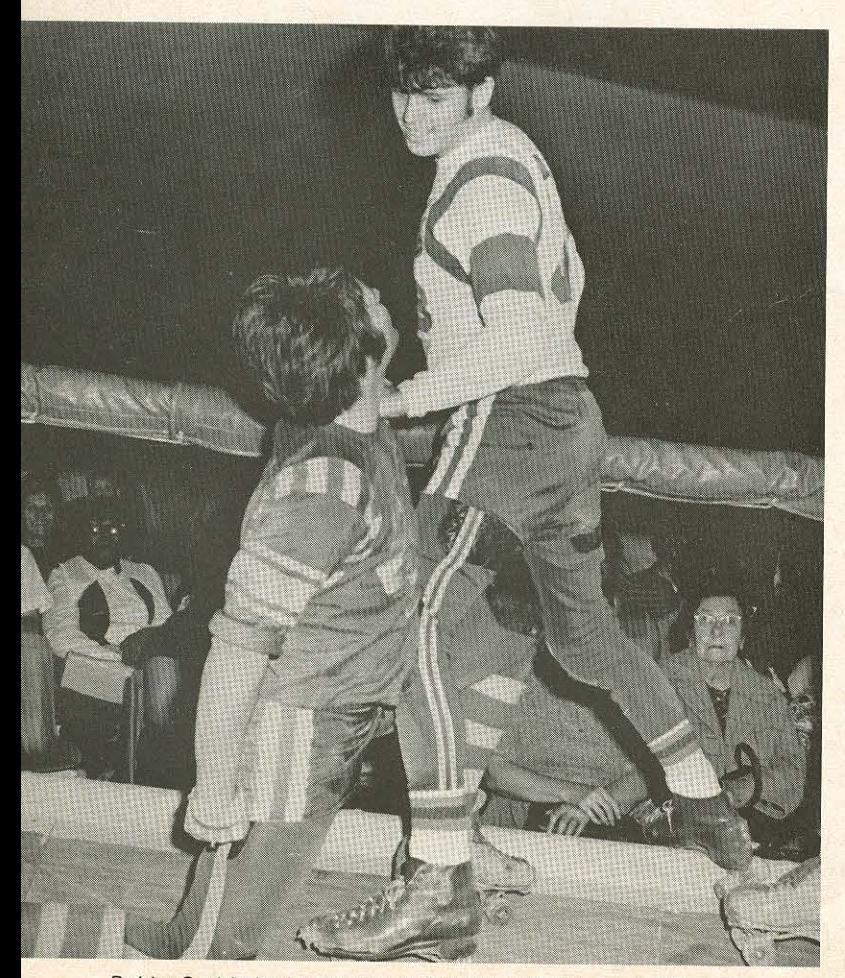

Bobby Corbin in the "moment of truth" with "Psycho" Rains.

### this is the way it happened...

action and the strategy of the opposition. The tremendous success of the Thunderbirds, with their long string of world championships evidently impressed their opponents and other teams in the league. The Eastern Warriors this year, raised Coach Buddy Atkinson to the post of general manager, and the result has been a happy one for the powerhouse of the East. Buddy has been able to combine the duties of coach and general manager and keep the Warriors on top of their division at all times. As Elmer Anderson, one of the all-time greats of the banked track and the voice of the Warriors on TV stated: "Buddy's appointment as general manager has solidified the Warriors. Where before they were a great team, they are now a great organization. His life-long experience and keen knowledge of the game has given the Warriors a tremendous lift. It has been a tremendous inspiration to the younger skaters and the Warriors are building a dynasty that may well equal that of the Thunderbirds."

As a result of the success of the Warriors and the Thunderbirds with the proper use of a general manager, this year saw the Texas Outlaws raise Coach Lester Quarles to this same position. Quarles, however, has taken a different approach to his job. Long a student of legal matters, Quarles feels that he can best serve his team by an analysis of the rules and he has tried to use this in an effort to cut down his opponents. While he is quite within his rights in this approach, there are many fans who feel that games should be decided on the track and not within the Commission hearing room. As one noted jurist stated: "It is the spirit of the law that is important rather than the letter of a legal opinion."

Problems for the Los Angeles Thunderbirds came about as a result of a fine legal point that was raised by Lester Quarles. According to the National Roller League Code, the body of rules that govern the conduct of the teams as opposed to the Rules of the Game; "Only the General Manager, coaches, trainers, skate technicians and medical personnel are allowed in the infield during a game." The Thunderbirds, some years ago, discovered that the job of general manager was too big, that there were too many duties to allow the general manager to be at every game in the infield or on the sidelines. Because of this,

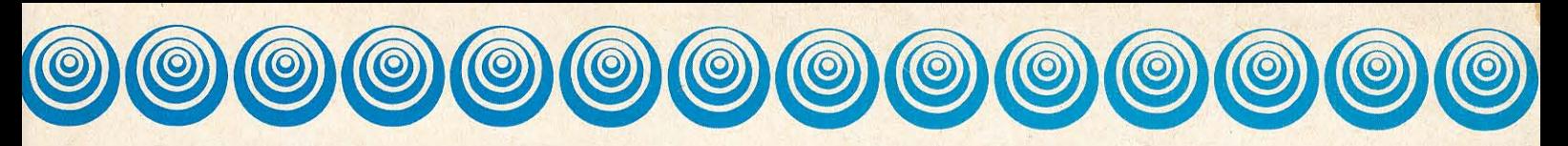

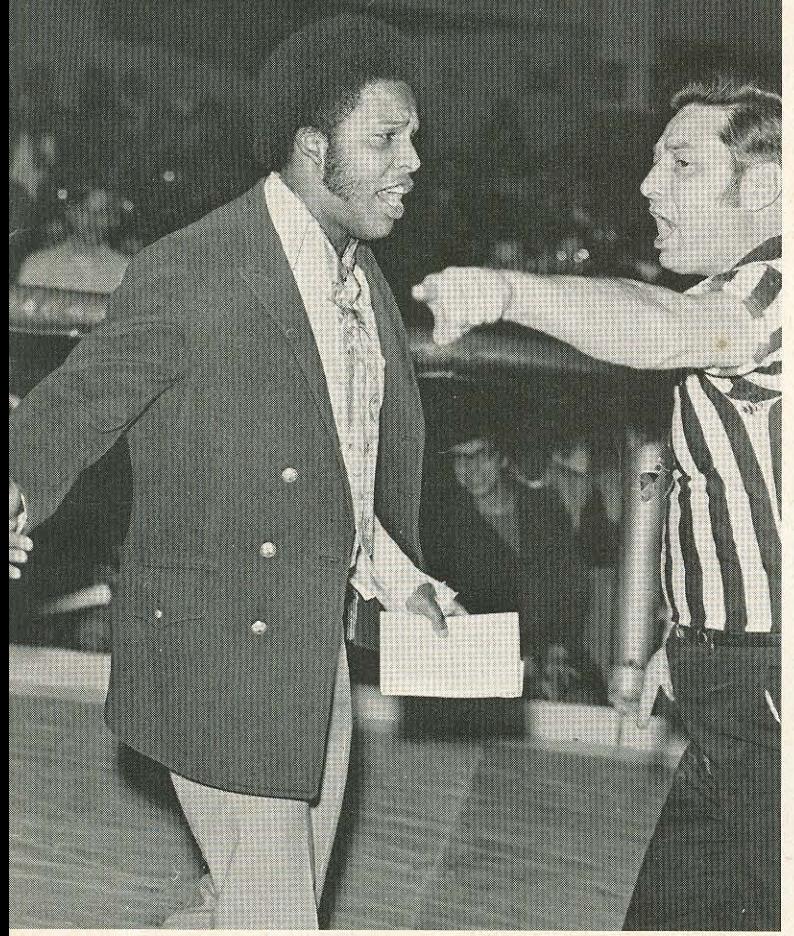

General Manager Lester Quarles of Texas<br>appears to have met his match with Referee Gautieri.

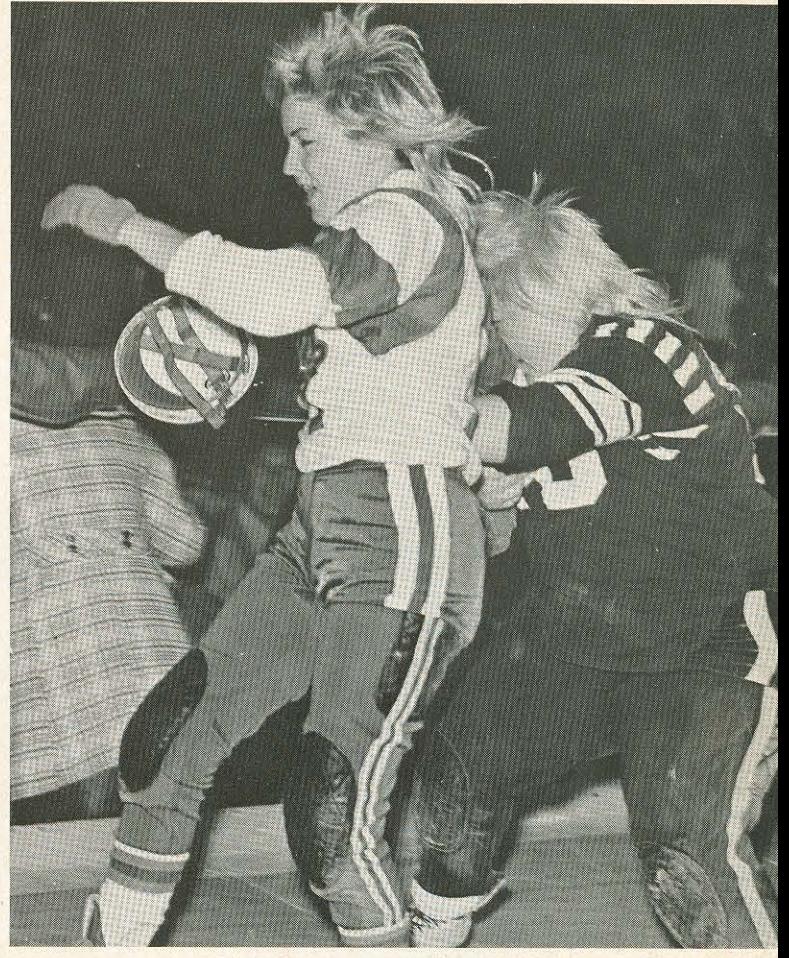

Little Colleen Murrell of the T-Birds<br>stops 200 pounds of Outlaw Baby Rocko.

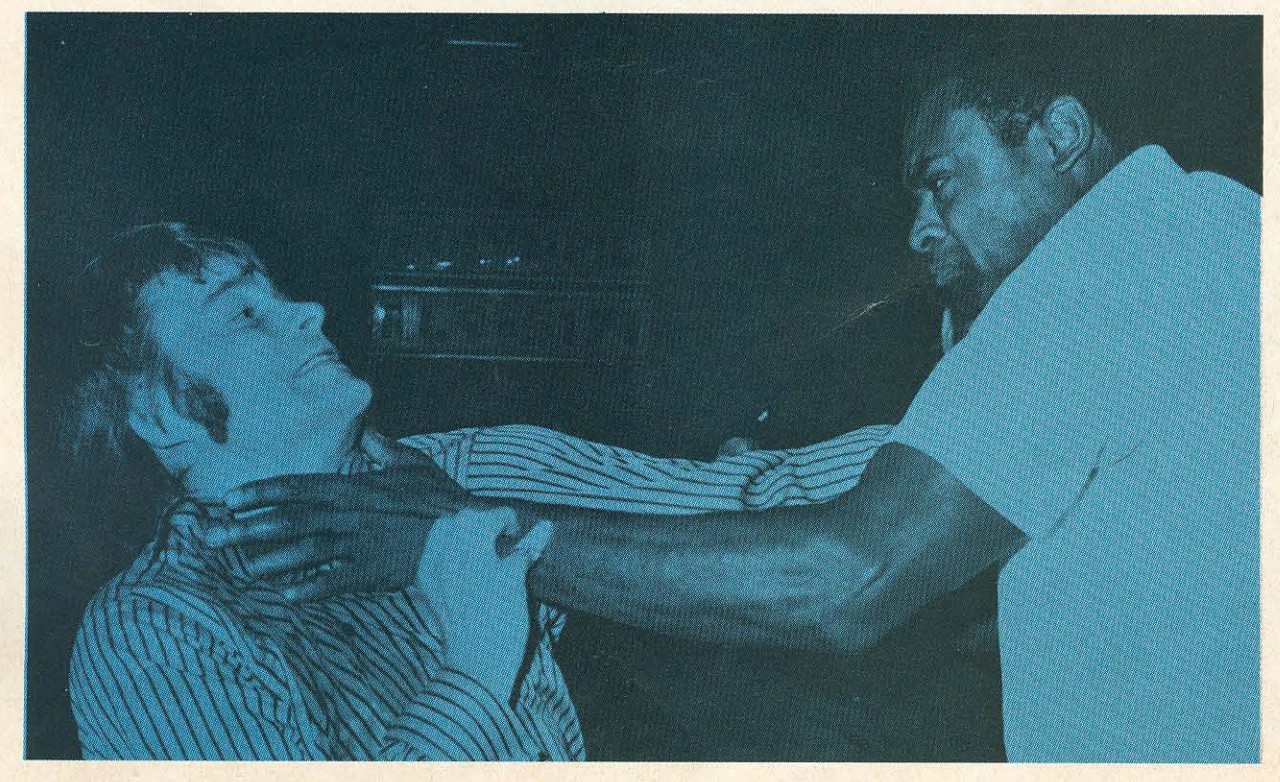

Big John throttles Psycho.

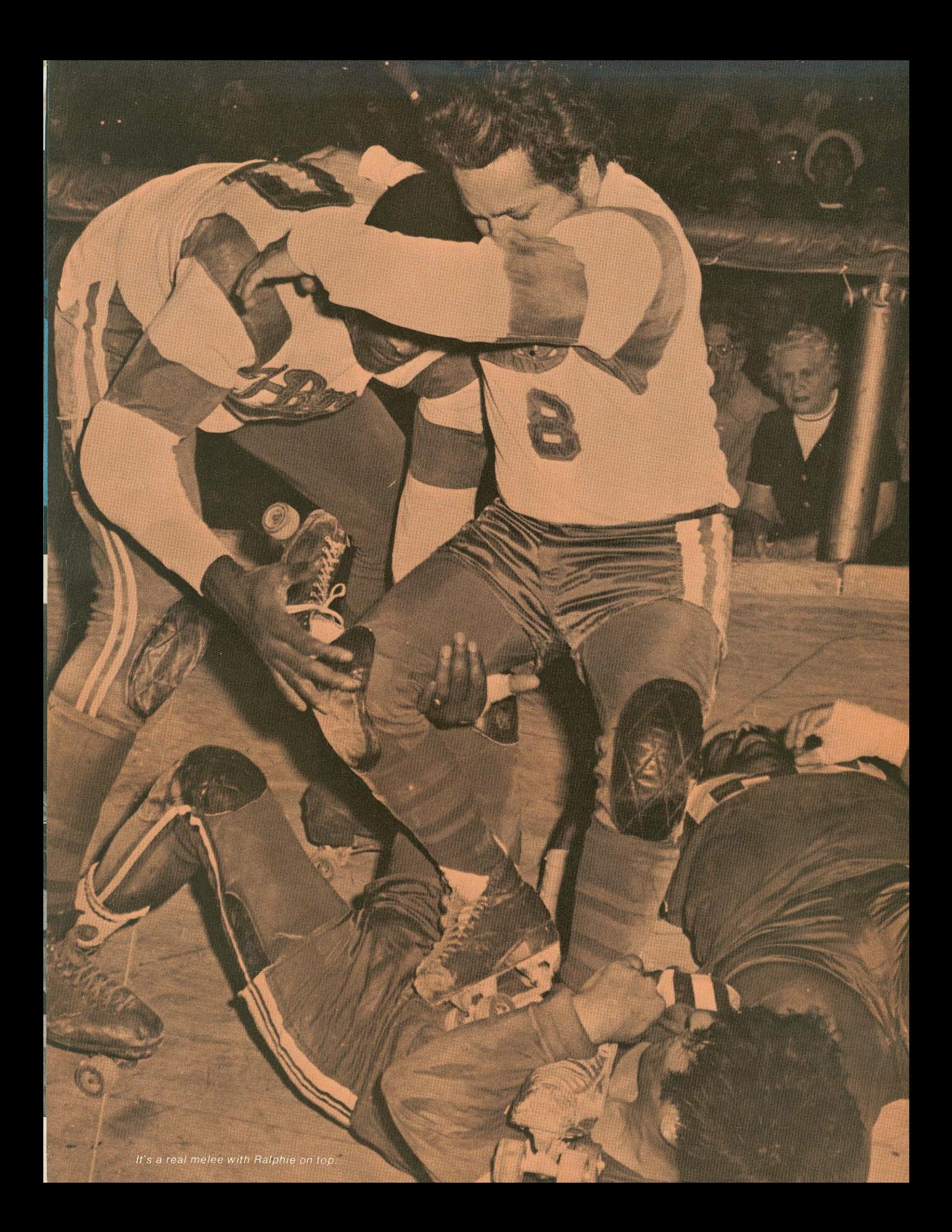

### and the game goes on...

Bob Lewis, the General Manager of the Thunderbirds appointed John Hall as Assistant General Manager. Bob was then free to handle the front office chores of the T-birds and John Hall could attend the games and represent the Thunderbirds. This was a happy situation and continued for over two years until Lester Quarles discovered the fine print in the league code that did not allow for an "assistant general manager." John was then barred from the infield. The situation became so serious that John turned in his resignation because he felt that he could not help the team unless he was in the infield. Quarles appeared to have won his point and that was to get Hall off the Thunderbirds. However, in a dramatic turn of events. Bob Lewis resigned, was appointed to the Board of Directors of the Thunderbirds and John Hall was named General Manager. Thunderbird fans were elated at the turn of events and the team responded by setting a new all-time win streak of 31 straight games.

No one can look at the events to date in the roller skating year without noting that this could be called the year of the "heavy weights." John "King Kong" Parker (260 pounds), "Killer" Willis (270 pounds), Patty "Moo Moo" Cavin (250 pounds of gal), all served notice that the game was not reserved for the little people. The Thunderbirds countered with Big John Johnson and his 260 pounds to help keep things in line. Big John did a tremendous job for the T-Birds and let the skating world know that the Thunderbirds were able to produce skaters that had weight and brawn as well as speed.

A significant trend in the year was the popularity and use of skaters from overseas. The Thunderbirds have for years tried to popularize the game abroad and have skaters on their roster from such far-away places as Guatemala, Germany, Mexico, Cuba, Australia, Japan and other countries. Lester Quarles, in an effort to discredit the Thunderbirds, tried to find some legal technicality that would bar the use of such so-called "imported" skaters. When he failed in this action, he brought in

skaters from Australia that he used to try and strengthen his team. It is expected that greater use of such skaters will be seen in the future. The Thunderbirds had four Japanese skaters in training this year including Yoko Sasaki, Miki Tsunoda, Ken Mori and Kas Kawano. They did a great job with the Thunderbirds and demonstrated that the Roller Game is becoming a true international game. The fans realize that these young people are tremendous athletes and that, despite their lack of knowledge of the English language, they can play the game with the best of them.

One of the most important developments of recent months has been the play in the Jet League. The Jet League is an important part of the National Roller League organization. At present the league includes: The Los Angeles Dons, Texas Mustangs, New York Bullets and the Brooklyn Devils. The teams are composed of professional skaters, including youngsters who have not yet signed permanent contracts with the major league teams or free-lance skaters. The Jet League teams play a full schedule of games as preliminary contests to the big league games. The Jet Teams are coached and managed by representatives of their parent team. Fans have come out in increasing numbers to watch the Jet League games and many report that the action is just as fast and furious as that seen in the major league action. Top skaters from the Jet League move up to the major teams with surprising regularity. As has been stated many times before, these are truly "the stars of tomorrow." There has been a tendency among some people to downgrade the Jet League. Let us be the first to say that these games are most exciting and that those who follow the Roller Games take our hats off to the wonderful skaters of the allprofessional Jet League. Yes, the Roller Games have produced plenty of excitement in the year to date. We have watched the big ones fall and the little ones rise to peaks of greatness. We can say that regardless of what happens, we will continue to watch the **Roller Games.** 

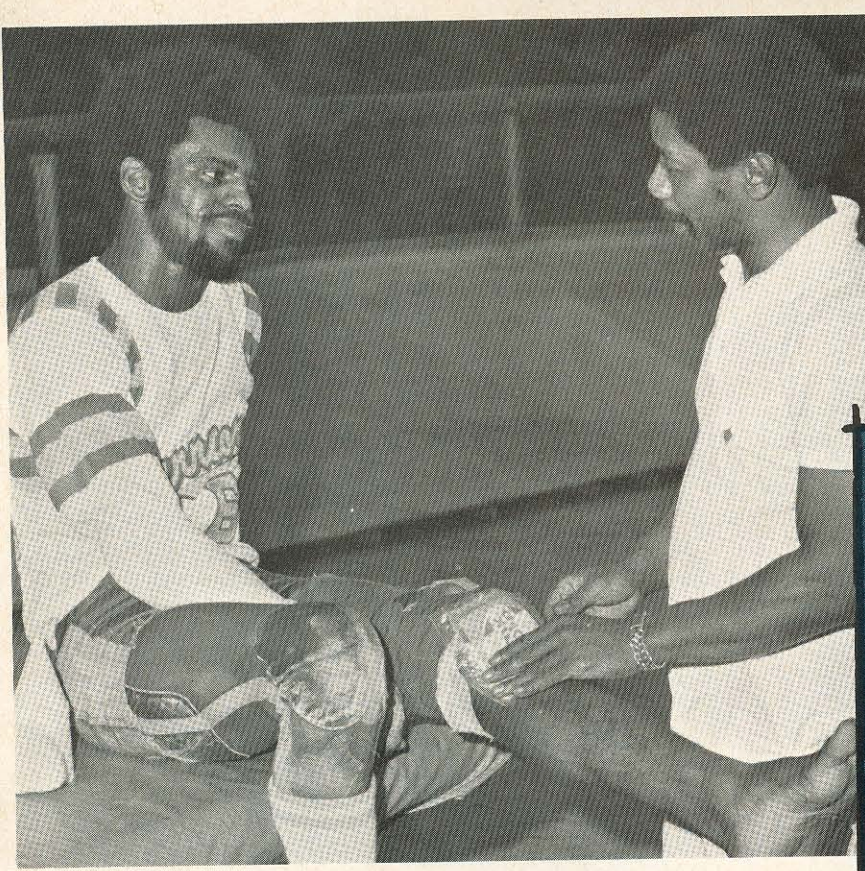

Little Richard Brown of Warriors finds a friend.

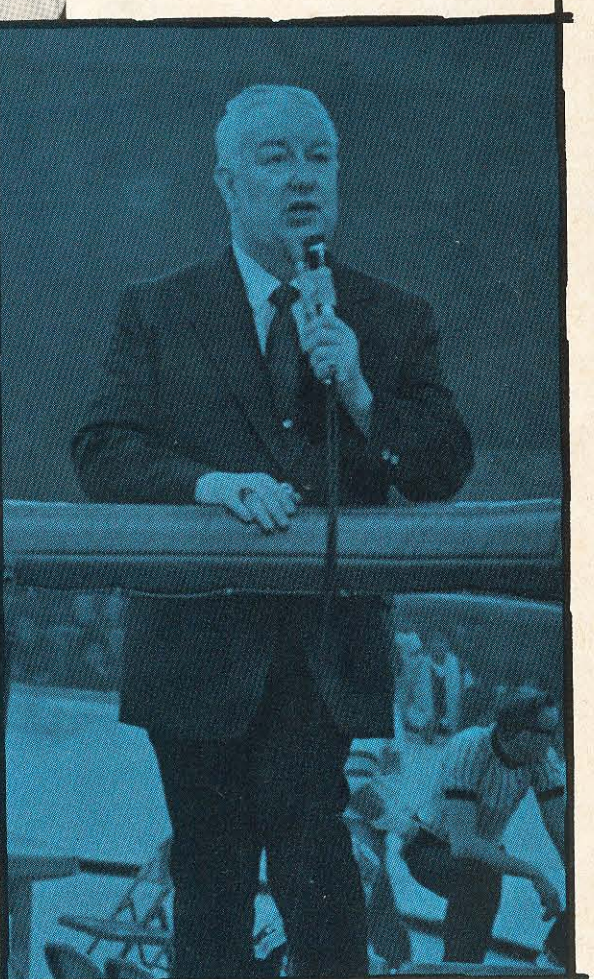

Elmer Anderson his "elbow" on<br>the track for the Warriors.

General Manager Buddy Atkinson of the Eastern Warriors confers with Warrior skater.

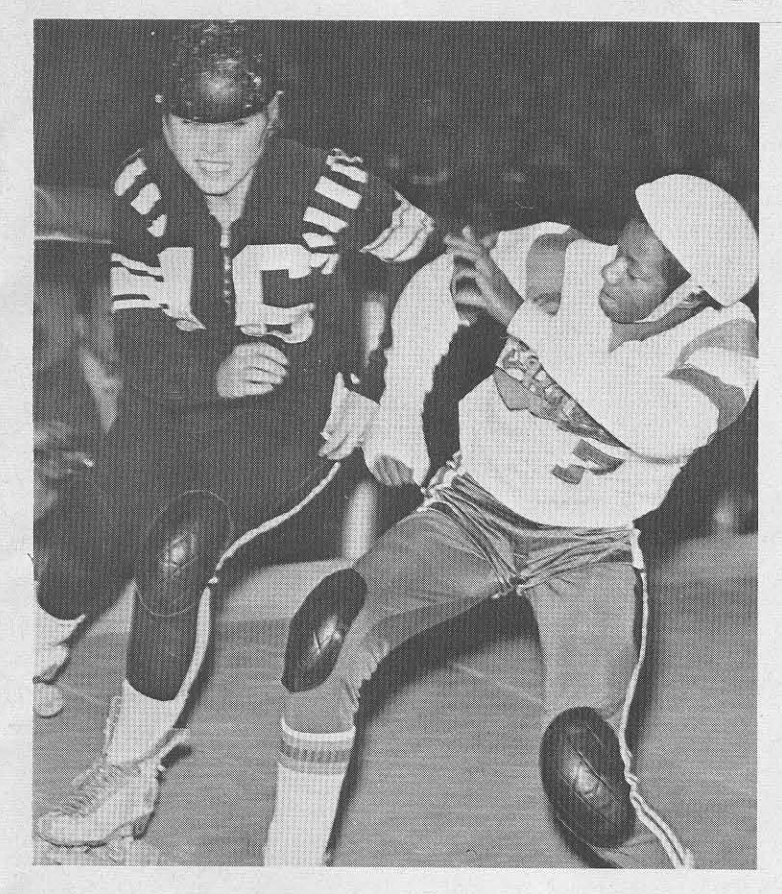

Tonette Kadrmas has her problems with T-Bird Gwen Miller.

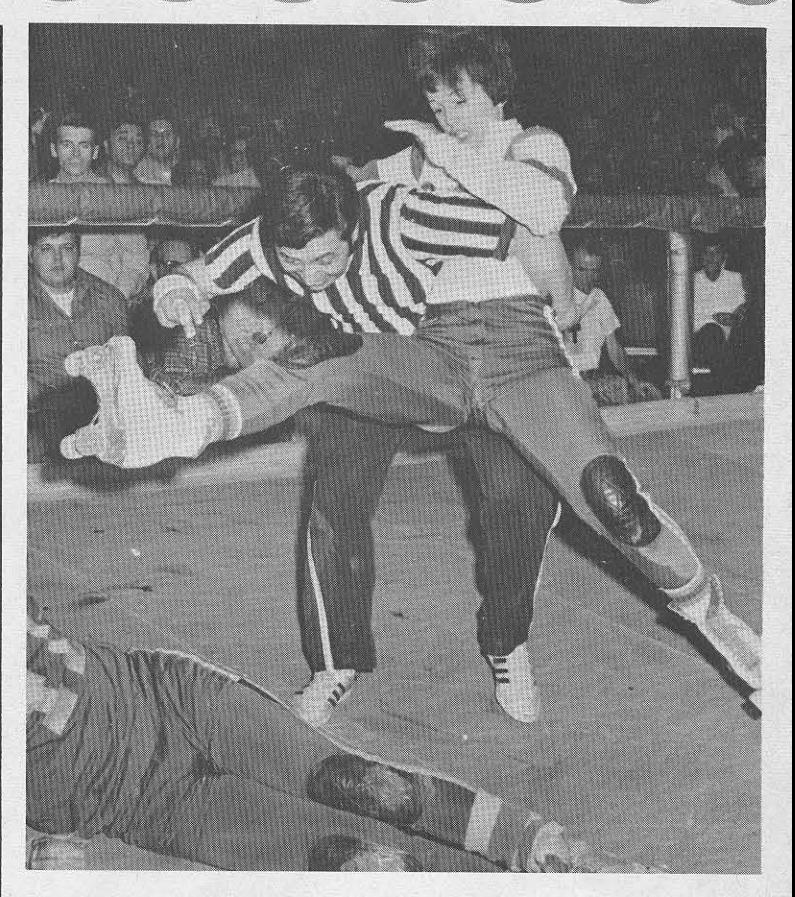

Terri Lynch stops referee Gautieri.

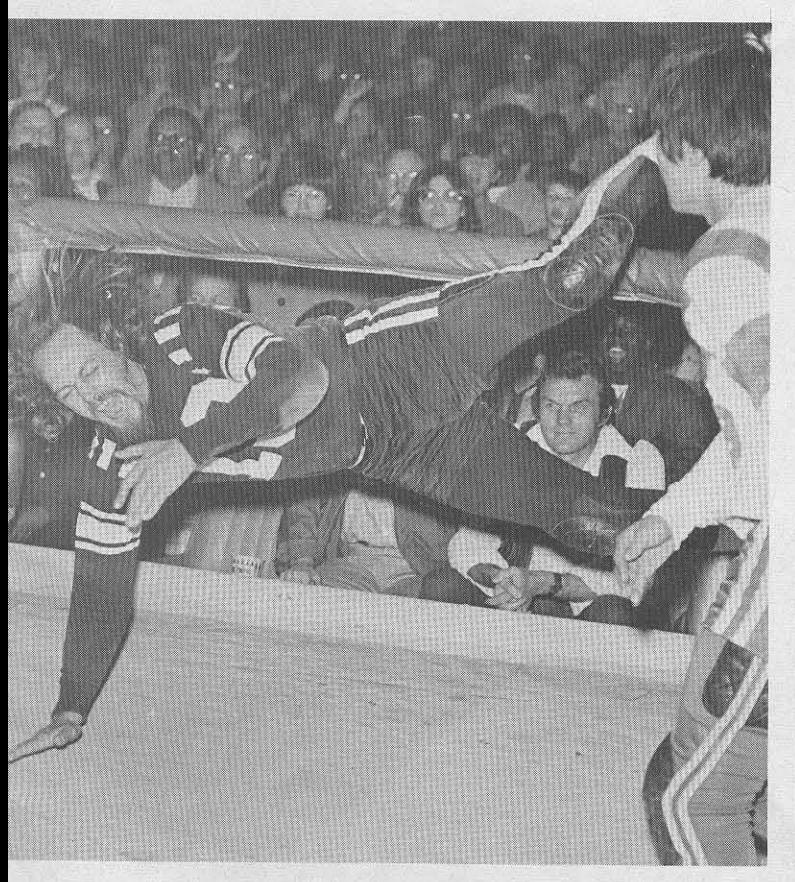

Hippie Dave Cox goes down as Terri Lynch stands by.

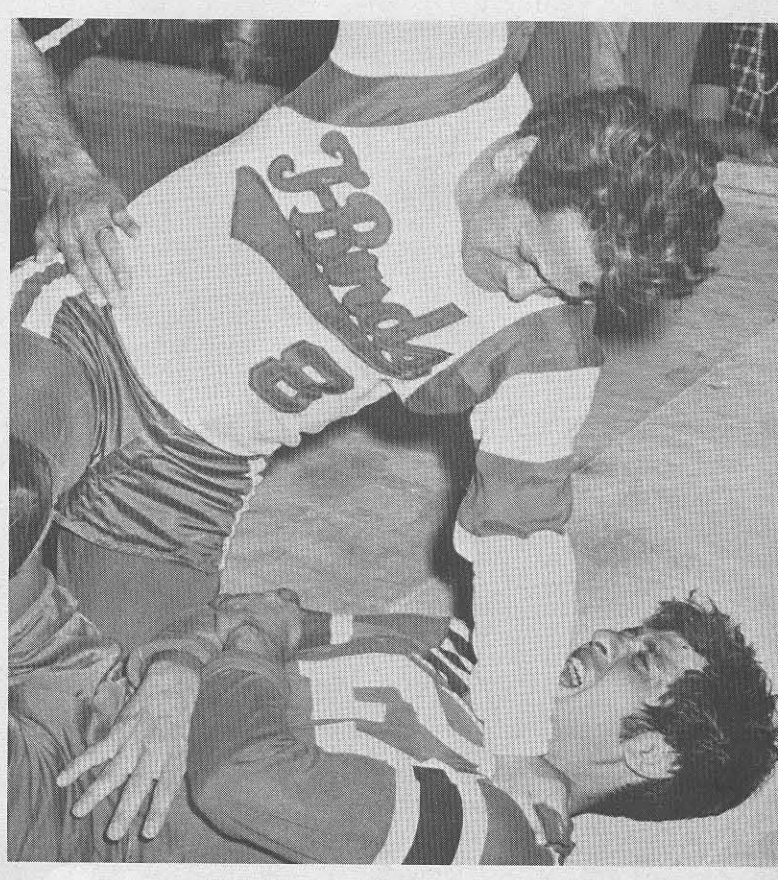

Ralphie says: "Gonzales - this is it."

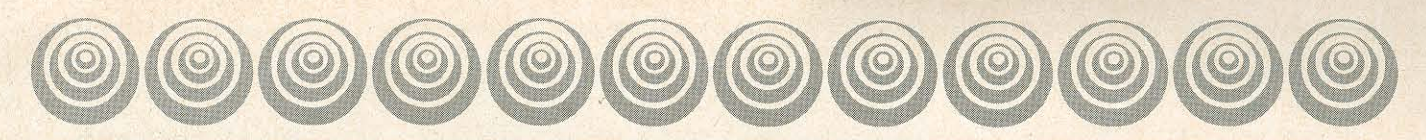

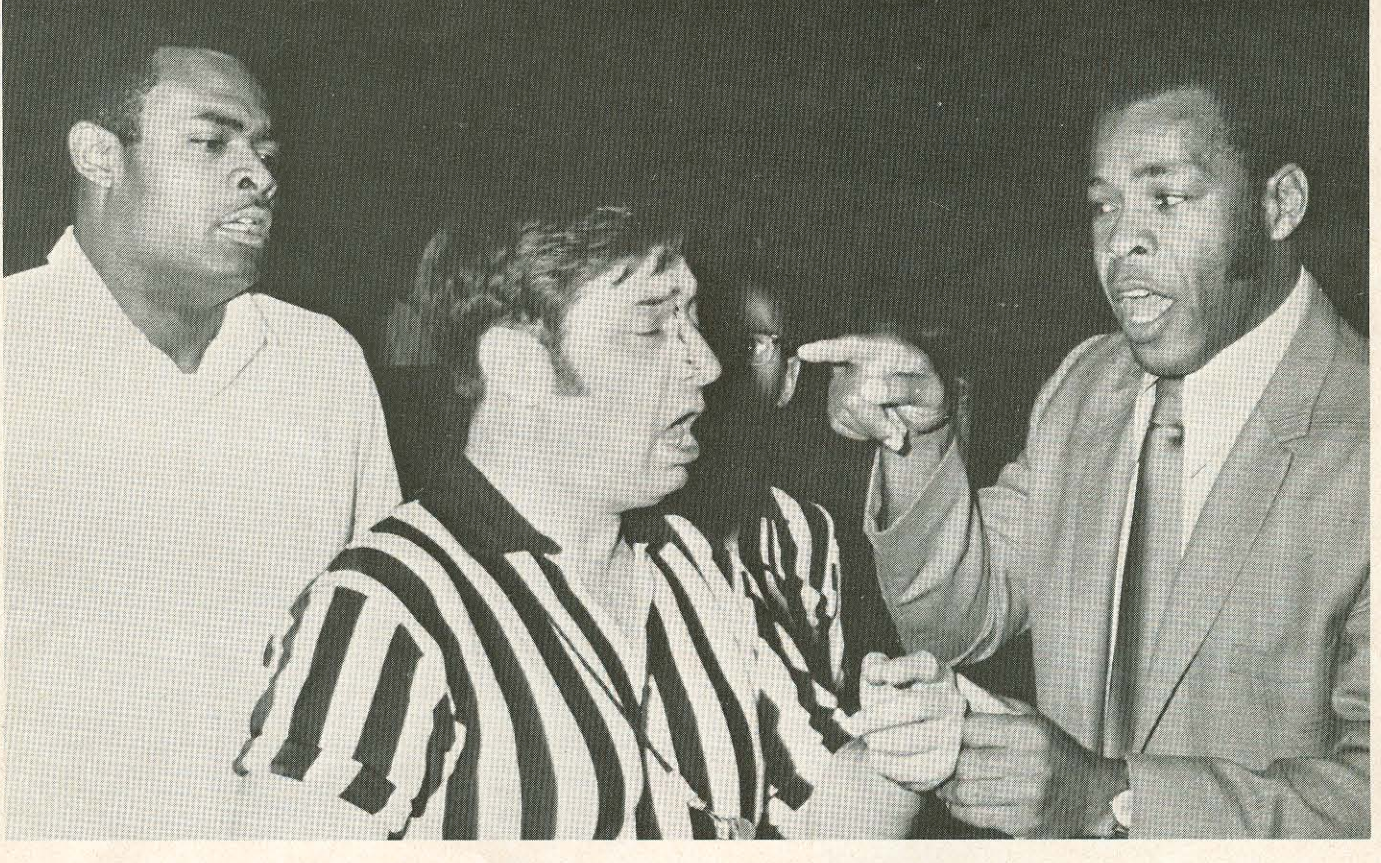

Big John Johnson and John Hall have a "conference" with Referee Gautieri.

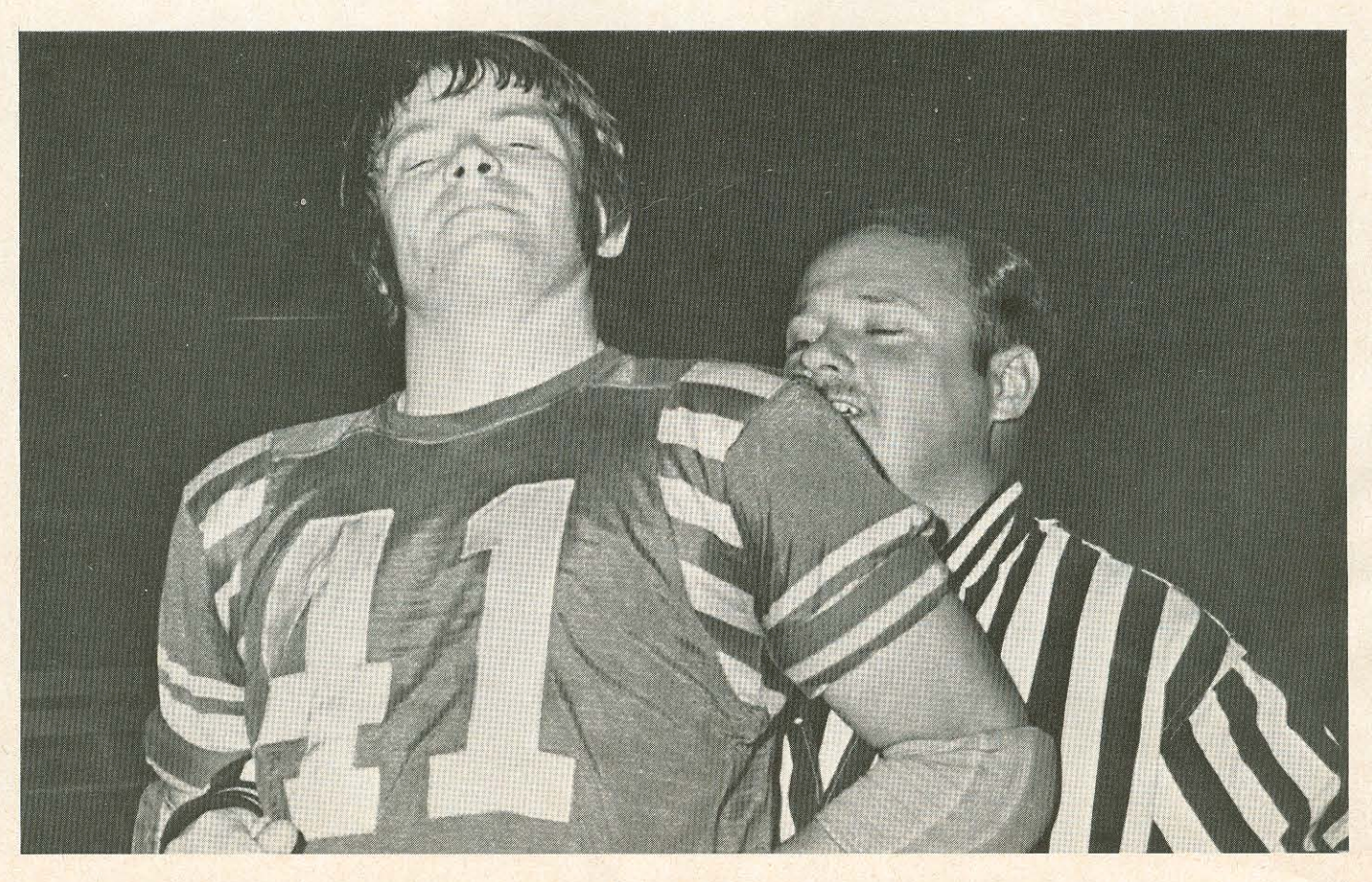

Ronnie Rains! "I won."

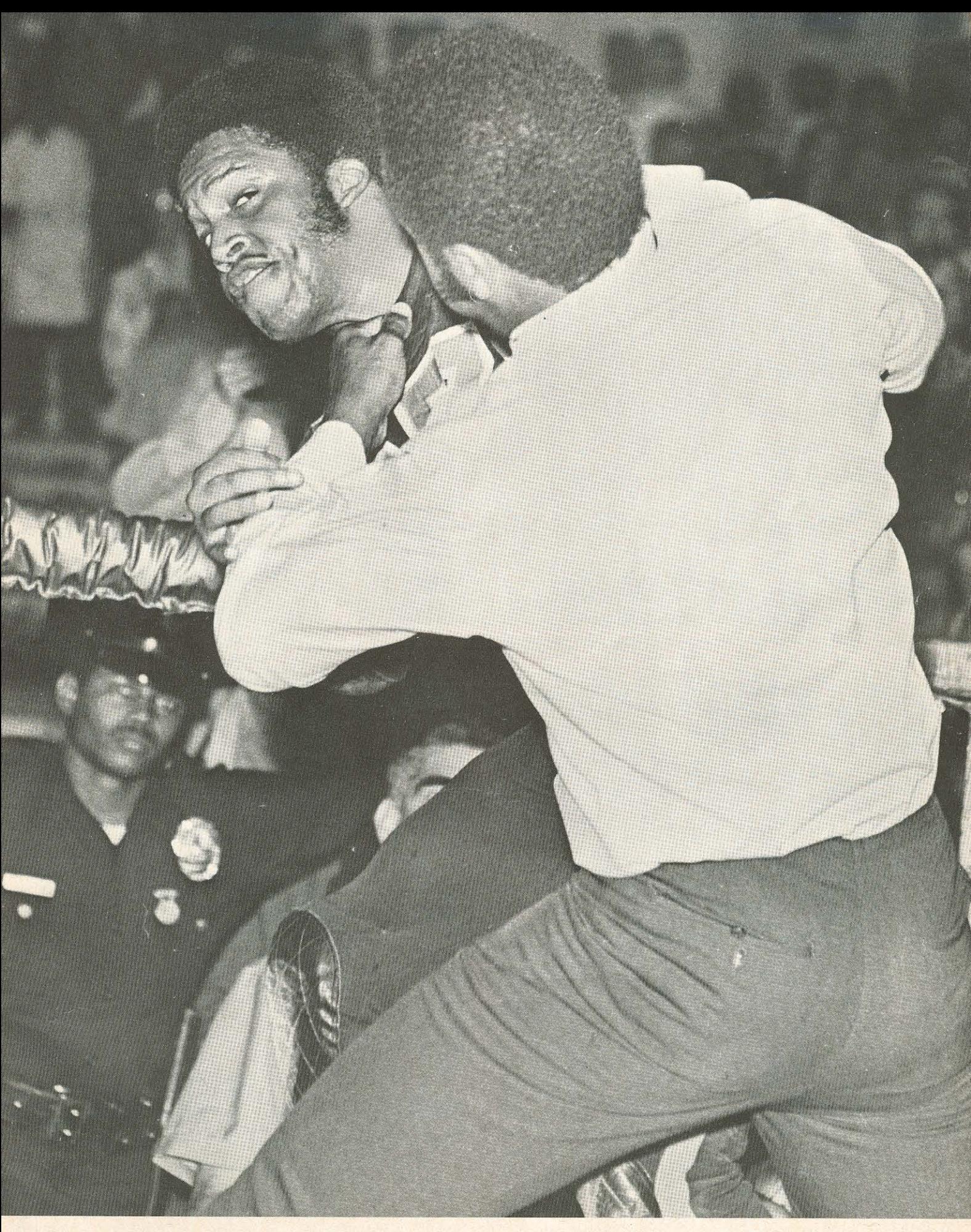

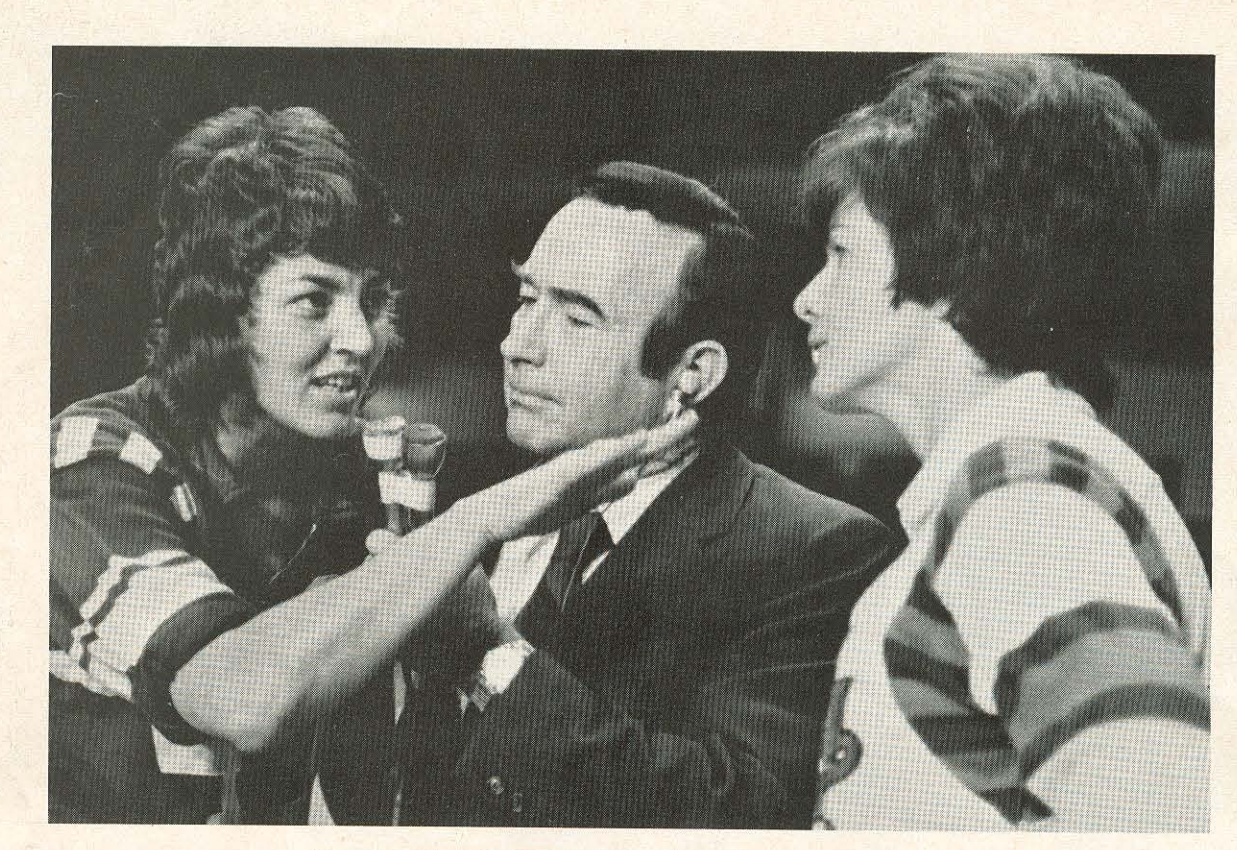

Judy Sowinski tells Terri as Roller Game announcer stands by.

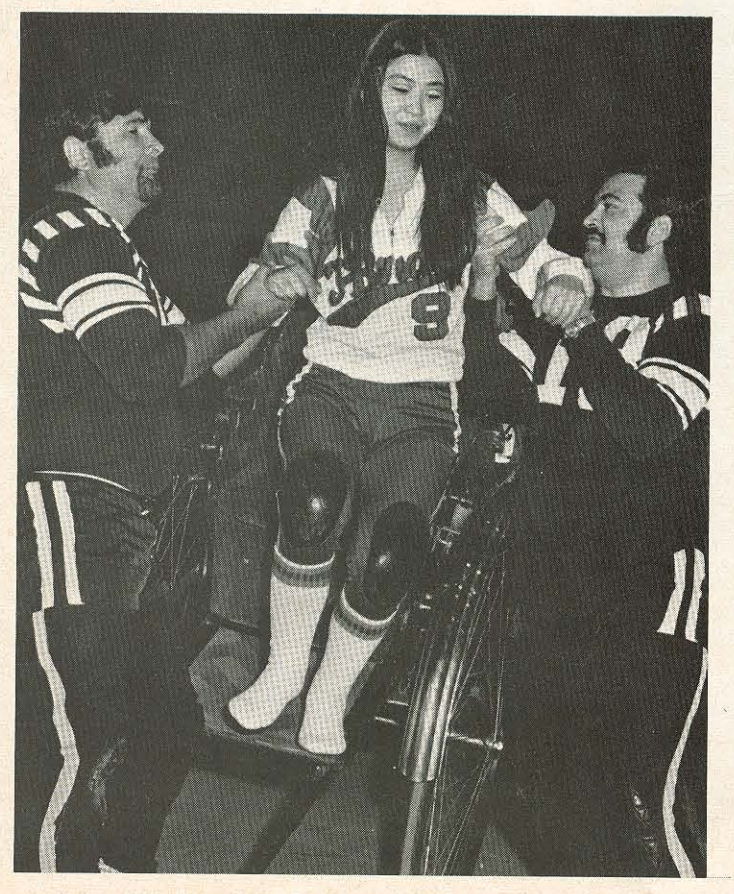

Pretty Yoko is assisted from the rickshaw by "Born Losers",<br>outlaws "King Kong" Parker and "Killer Willis" to pay off a wager.

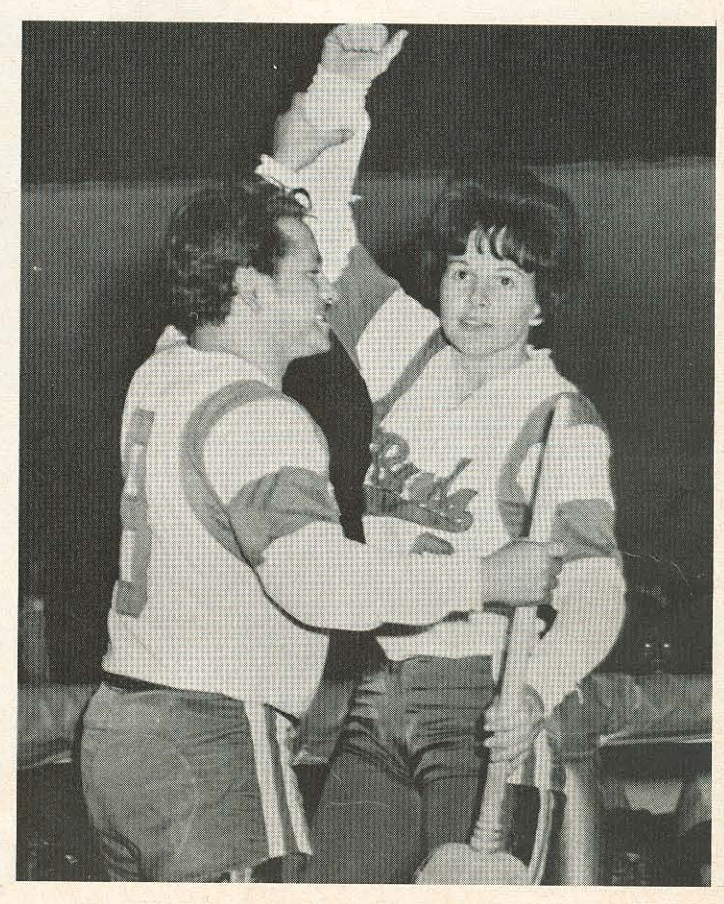

Ralphie says: "Great race Terri, you won."

 $12$ 

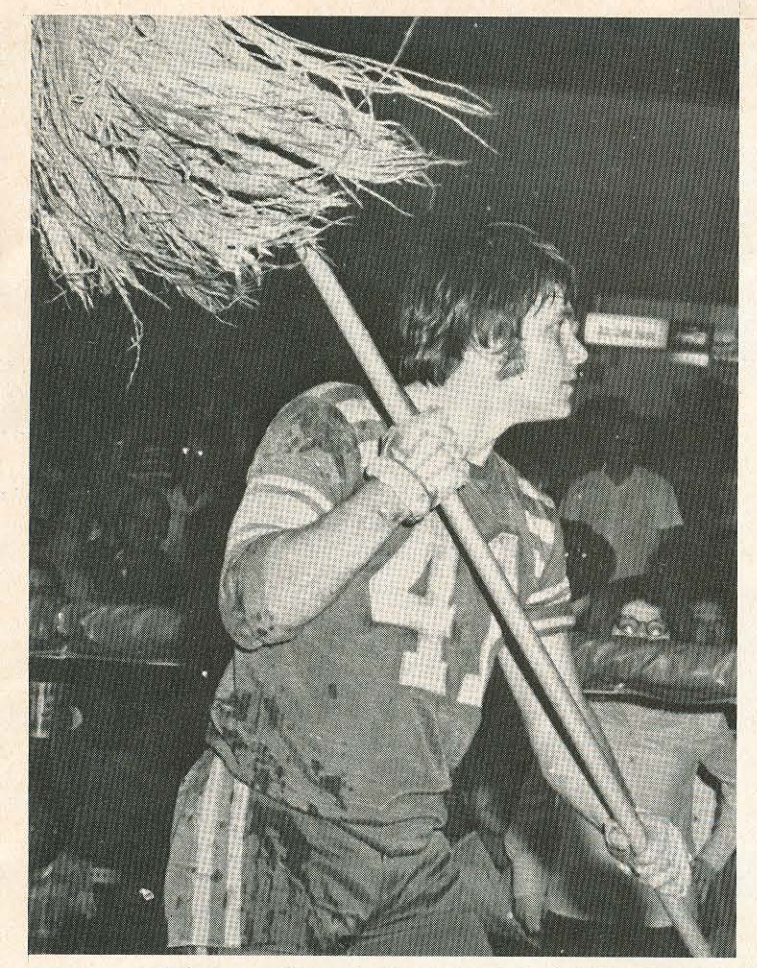

Rains says: "I'm going to clean out the joint."

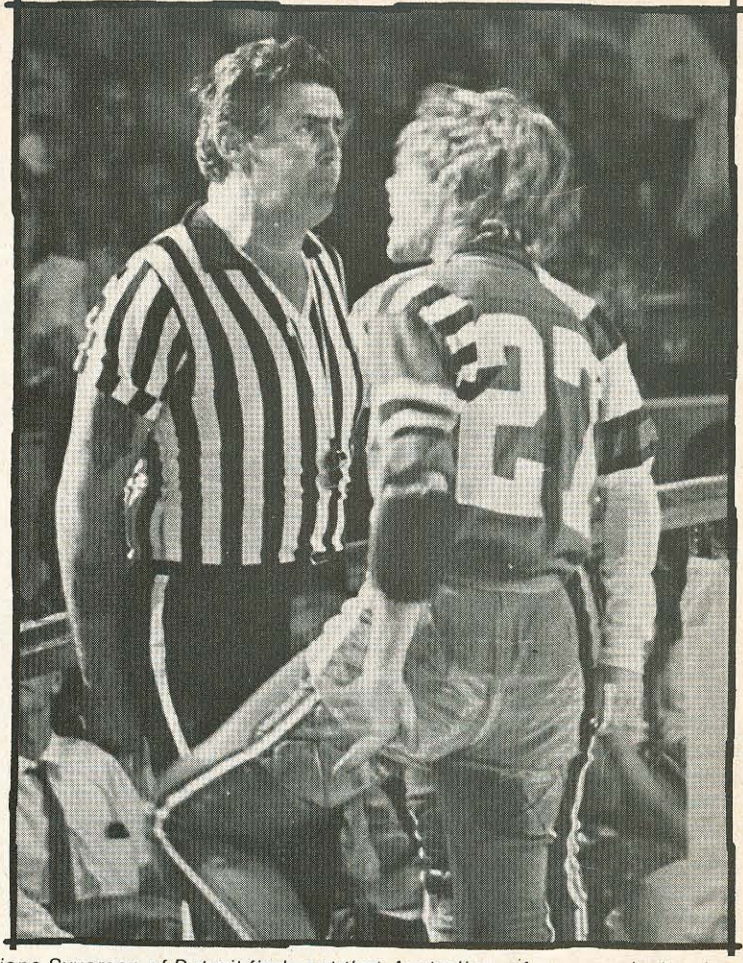

Diane Syverson of Detroit finds out that Australian referees are just as toug

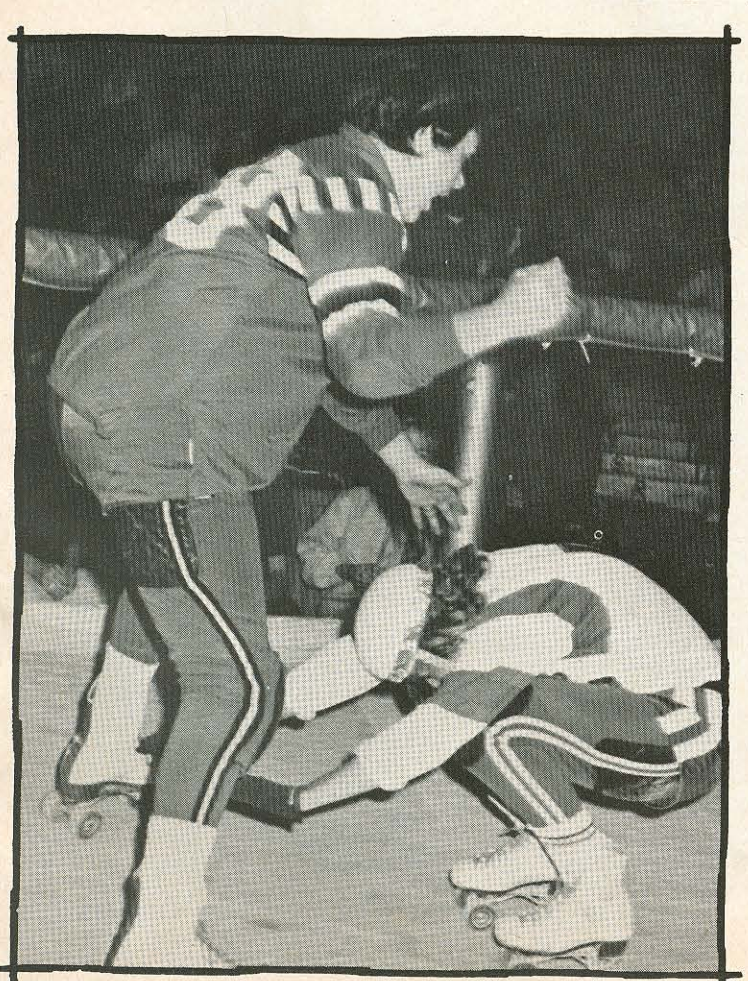

Little Betty Stone gets set to skate through Patty "Moo Moo" Cavin.

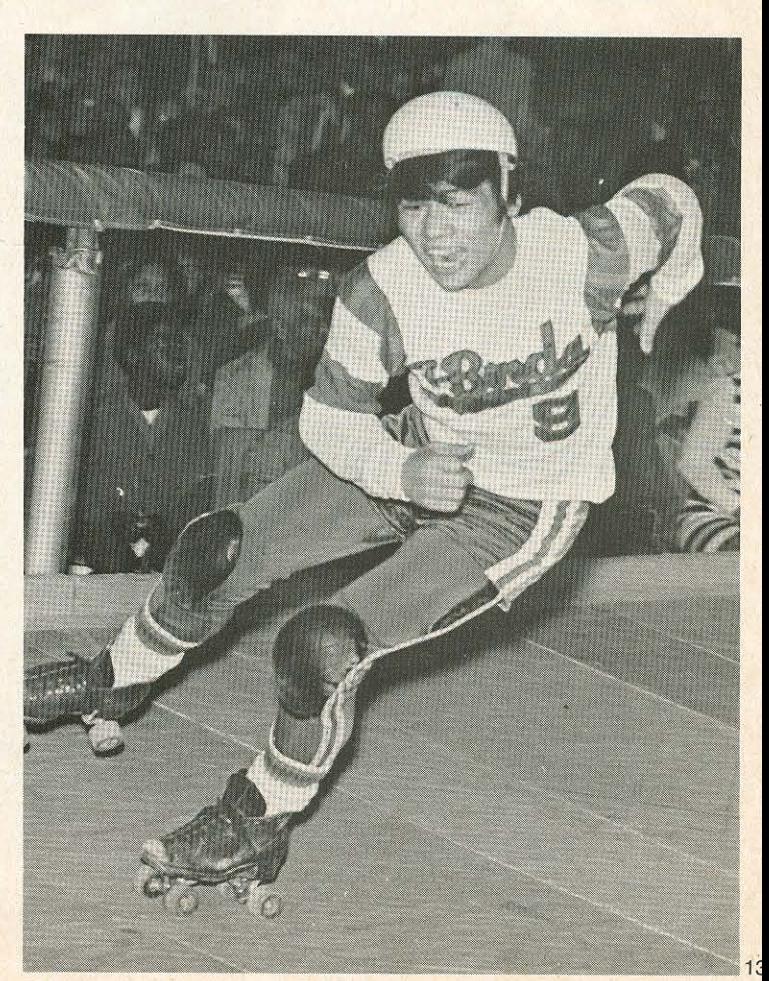

Miki Tsunoda, a T-Bird from Tokyo, is out to win.

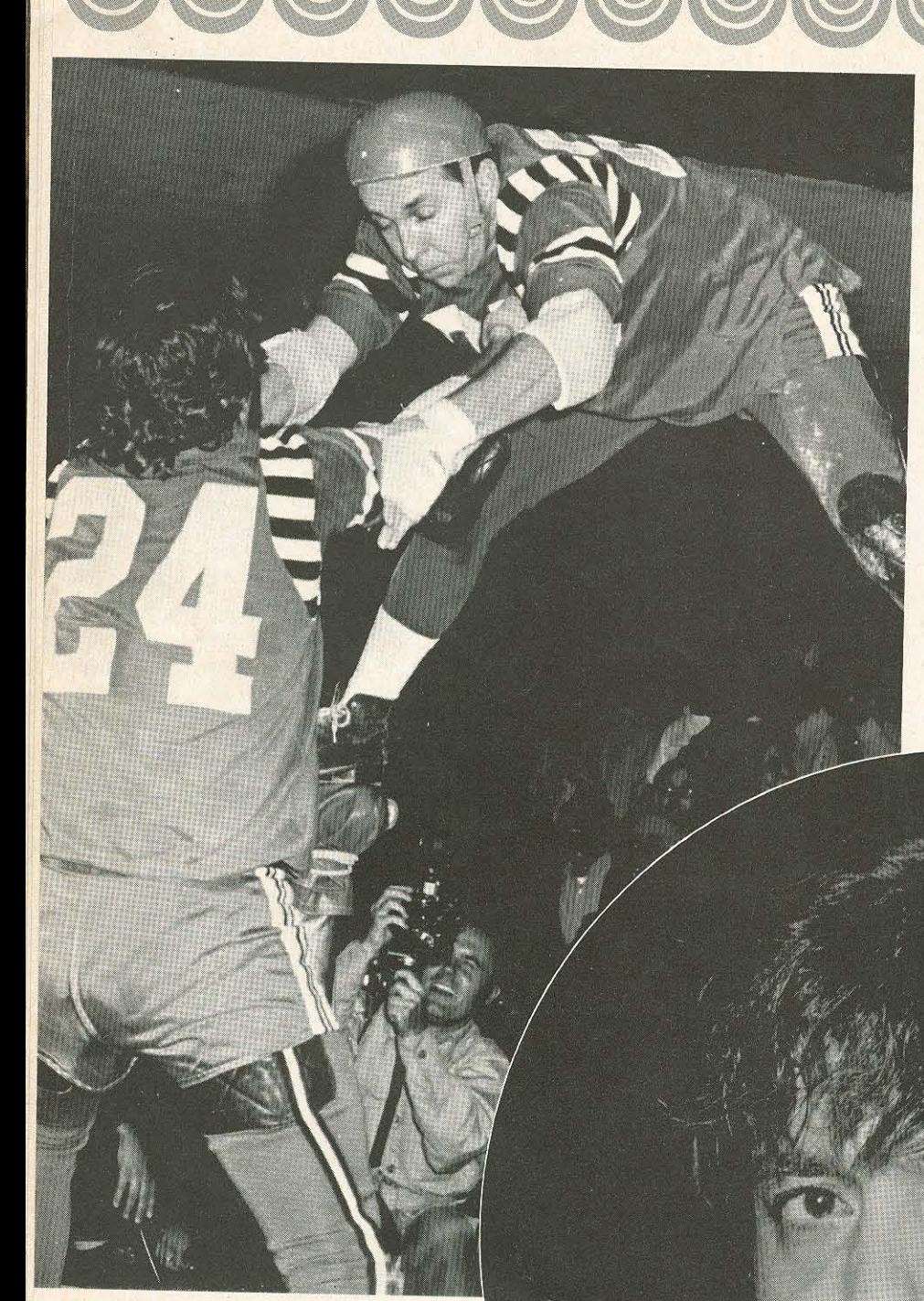

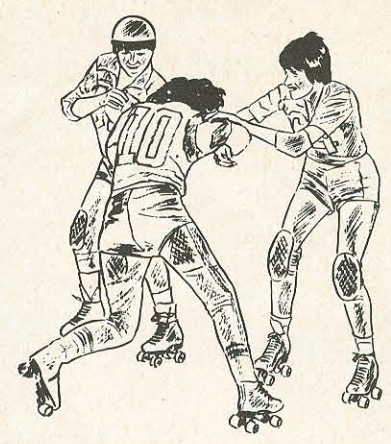

Bob Mayo of Detroit is<br>"higher than a kite."

A solemn LeRoy "The Bad Boy" Gonzales<br>reflects his sins.

# player statistics

| $*_{\mathbf{S}}$<br>Birth-<br><b>State</b><br>Yrs.<br>Birth- *S<br>Day<br><b>tM</b> Born<br>Ht.<br>Wt. Pro.<br>$+M$<br>Day<br><b>MEJIA, STEVE</b><br>$2 - 12$<br>S<br>$1 - 20$<br>S<br>Texas<br>5'8''<br>$\overline{2}$<br>135<br>S<br>MILLER, E. G.<br>$12 - 30$<br>S<br>$8 - 6$<br>Calif.<br>$5'7''$ .<br>127<br>10<br>M<br>MILLER, ERWIN<br>$6 - 26$<br>Calif.<br>6'0''<br>$12 - 28$<br>S<br>245<br>13<br>S<br>MILLER, GWEN<br>S<br>$5 - 15$<br>Calif.<br>5'0''<br>$9 - 12$<br>10<br>113<br>S<br>$11 - 26$<br>Calif.<br>5'2''<br>MILLER, JOHN<br>$6 - 27$<br>S<br>130<br>$\overline{2}$<br>S<br>MITCHELL, CHARLIE<br>$4 - 19$<br>Fla.<br>5'5''<br>$\overline{c}$<br>$9 - 17$<br>S<br>140<br>$8 - 16$<br>M<br>5'7''<br>$6\phantom{1}$<br>MITCHELL, RUBERTA<br>M<br>Calif.<br>$6 - 30$<br>145<br>S<br>$1-9$<br>Calif.<br>5'5''<br>$\overline{2}$<br>MOLANO, JUAN<br>$5-6$<br>S<br>110<br>S<br>$\overline{2}$<br><b>MORGAN, HARRY</b><br>S<br>$9 - 8$<br>Calif.<br>5'3''<br>125<br>$8 - 28$<br>M<br>$7 - 11$<br>N.Y.<br>5'8''<br><b>MURRELL, COLLEEN</b><br>M<br>120<br>13<br>$12 - 2$<br>$3 - 24$<br>S<br>Pa.<br>5'6''<br>$\overline{4}$<br>O'LEARY, BARBARA<br>$7 - 23$<br>M<br>117<br>S<br>$7 - 11$<br>Mo.<br>5'8''<br>$\overline{7}$<br>PARKER, JANET<br>S<br>$6 - 5$<br>158<br>$11 - 8$<br>M<br>6'0''<br>PARKER, JOHN<br>Calif.<br>5<br>$3 - 23$<br>M<br>165<br>S<br>PETERSON, B. J.<br>$11 - 27$<br>$5 - 12$<br>S<br>lowa<br>5'8''<br>$\overline{4}$<br>180<br>$8 - 30$<br>S<br>PHILLIPS, CAROL<br>Calif.<br>5'7''<br>3<br>$10 - 11$<br>S<br>138<br>S<br>$8 - 25$<br>5'7''<br>$\overline{c}$<br>PRESNELL, GENE<br>$5 - 21$<br>M<br>Minn.<br>140<br>$\mathbf S$<br>$12 - 20$<br>Calif.<br>5'11''<br>QUARLES, LESTER<br>$1 - 10$<br>S<br>$\overline{2}$<br>150<br>S<br>$10 - 12$<br>RAINER, BOB<br>S<br>Mo.<br>6'0''<br>5<br>$5 - 8$<br>185<br>S<br>M<br>$10 - 1$<br>Calif.<br>5'11''<br>$\overline{2}$<br>RAINS, RONNIE<br>$4 - 1$<br>180<br>S<br>$8 - 8$<br>Calif.<br>5'5''<br>3<br>REILLY, DANNY<br>S<br>$6 - 29$<br>126<br>$\mathbf S$<br>$3 - 15$<br>5'2''<br>3<br>REINHART, JERRY<br>$1 - 19$<br>S<br>Cuba<br>115<br>S<br>$9 - 7$<br>Texas<br>5'3''<br>$\overline{2}$<br>130<br>S<br>RIGGINS, YVONNE<br>$8 - 1$<br>$3 - 4$<br>S<br>N.Y.<br>5'11''<br>13<br>165<br>ROBERTSON, GREG<br>$6 - 21$<br>S<br>S<br>$10 - 17$<br>5'7''<br>15<br>Texas<br>144<br>ROCKO, BABY<br>$10 - 7$<br>M<br>M<br>$7 - 30$<br>5'8''<br>5<br>Calif.<br>160<br>RODRIGUEZ, ERNIE<br>$6 - 1$<br>M<br>$9 - 29$<br>S<br>Calif.<br>5'7''<br>137<br>3<br>ROSSNER, NORMA<br>$3 - 19$<br>S<br>S<br>Calif.<br>$12 - 4$<br>5'5''<br>15<br>125<br>S<br>RUPERT, PAUL<br>$2 - 23$<br>$2 - 27$<br>M<br>5'7''<br>Pa.<br>3<br>145<br>S<br>SAHAGUN, HENRY<br>$3 - 3$<br>$5 - 28$<br>S<br>N.J.<br>5'4''<br>3<br>105<br><b>SANCHEZ, HONEY</b><br>$8 - 2$<br>M<br>S<br>$5 - 16$<br>Fla.<br>5'5''<br>3<br>104<br>SCOTT, DRU<br>$9 - 1$<br>M<br>S<br>$10 - 12$<br>Calif.<br>5'10''<br>3<br>165<br>SILVERMAN, LENNIE<br>S<br>$12 - 6$<br>$8 - 10$<br>6'4''<br>M<br>Texas<br>$\overline{c}$<br>S<br>260<br>SIMS, SONJA<br>$4 - 15$<br>$7 - 23$<br>S<br>N. Dak.<br>5'4''<br>135<br>3<br>SOWINSKI, JUDY<br>S<br>$7 - 7$<br>S<br>$1 - 29$<br>Calif.<br>5'5''<br>3<br>114<br><b>STONE, BETTY</b><br>$11 - 3$<br>M<br>$1 - 29$<br>S<br>Calif.<br>5'4''<br>3<br>$10 - 2$<br>S<br>111<br><b>SYVERSON, DIANE</b><br>M<br>$11 - 10$<br>Texas<br>5'4''<br>140<br>10<br><b>THOMPSON, CARMEN</b><br>$5 - 3$<br>M<br>S<br>$1 - 16$<br>Calif.<br>5'5''<br>6<br>140<br>TREVINO, YOLANDA<br>$1 - 27$<br>S<br>$5 - 3$<br>S<br>Calif.<br>5'6''<br>$\overline{c}$<br><b>TROTTER, JIM</b><br>140<br>$8 - 14$<br>S<br>S<br>$7 - 30$<br>N.Y.<br>5'9''<br>$\overline{c}$<br>160<br><b>VALLADARES, RALPH</b><br>$7 - 31$<br>M<br>$\mathsf S$<br>$10 - 26$<br>Colo.<br>5'10''<br>13<br>170<br><b>VEGA, SALLY</b><br>$6 - 25$<br>S<br>$9 - 14$<br>S<br>N. J.<br>5'4''<br>127<br>19<br><b>WASHINGTON, SAM</b><br>$10 - 23$<br>S<br>S<br>$1 - 2$<br>Texas<br>5'2''<br>127<br>6<br><b>WELCH, JEAN</b><br>$9 - 30$<br>S<br>$11 - 20$<br>N.Y.<br>M<br>5'6''<br>140<br>13<br><b>WEST, RICK</b><br>$11 - 17$<br>M<br>$11 - 14$<br>S<br>Mexico<br>5'11''<br>$\sqrt{3}$<br>160<br><b>WILLIAMS, OTIS</b><br>$4 - 18$<br>S<br>$12 - 17$<br>$\mathbf{s}$<br>Calif.<br>5'5''<br>3<br>125<br><b>WILLIS, KEN</b><br>$2 - 4$<br>M<br>$9 - 13$<br>$\mathsf S$<br>WOODWARD, JUDY<br>$9 - 11$<br>S |                          |  |        |       |     |                |
|----------------------------------------------------------------------------------------------------|--------------------------|--|--------|-------|-----|----------------|
| <b>State</b><br><b>Born</b><br>Calif.<br>Calif.<br>Calif.<br>Calif.<br>Ohio<br>Ark.<br>Ala.<br>Calif.<br>Pa.<br>Austr.<br>N.Y.<br>lowa<br>Calif.<br>Calif.<br>Vir. Isl.<br>Ind.<br>Calif.<br>N.Y.<br>Calif.<br>Calif.<br>Pa.<br>Pa.<br>Calif.<br>Calif.<br>Calif.<br>Ш.<br>Pa.<br>Mexico<br>Texas<br>Calif.<br>N.Y.<br>Ga.<br>III.<br>Calif.<br>S. Dak.<br>Calif.<br>Texas<br>Ala.<br>Calif.<br>Texas<br>Panama<br>D. C.<br>Mich.<br>N.Y.<br>Nebr.                                                                                                    |                          |  |        |       |     | No.            |
|                                                                                                    |                          |  |        |       |     |                |
|                                                                                                    |                          |  |        |       |     |                |
| 5'8''                                                                                                    |                          |  |        |       |     |                |
| 5'8''<br>5'7''                                                                                                    | ADAME, MIKE              |  |        |       |     |                |
|                                                                                                    | <b>ARNOLD, JUDY</b>      |  |        |       |     |                |
| 5'4''                                                                                                    | ATKINSON, BUDDY          |  |        |       |     |                |
| 5'9''<br>5'11''<br>5'8''                                                                                                    | <b>BARDWELL, ROSALIE</b> |  |        |       |     |                |
|                                                                                                    | BOWERS, GALE             |  |        |       |     |                |
|                                                                                                    | BROWN, BETTY             |  |        |       |     |                |
| 5'5''                                                                                                    | BROWN, RICHARD           |  |        |       |     |                |
| 5'7''                                                                                                    | CARR, MARY ANN           |  |        |       |     |                |
| 5'0''                                                                                                    | <b>CHAPMAN, CHERYL</b>   |  |        |       |     |                |
| 5'3''                                                                                                    | <b>CLARK, JEAN</b>       |  |        |       |     |                |
| 5'3''                                                                                                    | <b>CONGLETON, LYNN</b>   |  |        |       |     |                |
| 6'0''                                                                                                    | COX, DAVE                |  |        |       |     |                |
| 5'3''                                                                                                    | <b>CREWS, TOM</b>        |  |        |       |     |                |
| 5'7''                                                                                                    | <b>CROUSE, CAROL</b>     |  |        |       |     |                |
| 5'8''<br>6'0''                                                                                                    | DeSANTIAGO, MIKE         |  |        |       |     |                |
|                                                                                                    | DOUGLAS, DEBBIE          |  |        |       |     |                |
| 5'10''                                                                                                    | DRESSER, ED              |  |        |       |     |                |
| 5'10''                                                                                                    |                          |  |        |       |     |                |
| 5'9''                                                                                                    | <b>EHRGOTT, BILL</b>     |  |        |       |     |                |
| 6'0''                                                                                                    | <b>EVERITT, DALLAS</b>   |  |        |       |     |                |
| 5'0''<br>5'9''<br>4'11''<br>5'6''<br>5'6''<br>5'10''<br>5'6''<br>5'3''<br>5'9''<br>6'1''<br>5'7''<br>5'6''<br>5'2''<br>5'8''<br>5'2''<br>5'0''<br>5'11''<br>Guatemala 5'2"<br>5'5''<br>5'7''<br>5'4''<br>5'7''<br>5'10''<br>6'3''<br>5'6''                                                                                                    | <b>FARRELL, GAIL</b>     |  |        |       |     |                |
|                                                                                                    | FERNANDEZ, GEORGE        |  |        |       |     |                |
|                                                                                                    | <b>FORD, DUSTY</b>       |  |        |       |     |                |
|                                                                                                    | <b>GANDOLFO, VINNIE</b>  |  |        |       |     |                |
|                                                                                                    | <b>GONZALES, LeROY</b>   |  |        |       |     |                |
|                                                                                                    | <b>GRACE, WILLIE</b>     |  |        |       |     |                |
|                                                                                                    | <b>GRAYSON, CONNIE</b>   |  |        |       |     |                |
|                                                                                                    | <b>HOCKER, ADELINE</b>   |  |        |       |     |                |
|                                                                                                    | <b>HORN, DENNIS</b>      |  |        |       |     |                |
|                                                                                                    | HORNE, EVANGELINA        |  |        |       |     |                |
|                                                                                                    | JACOBS, BARBARA          |  |        |       |     |                |
|                                                                                                    | JACKSON, LEON            |  |        |       |     |                |
|                                                                                                    | <b>JOHNSON, JOHN</b>     |  |        |       |     |                |
|                                                                                                    | KADRMAS, TONETTE         |  |        |       |     |                |
|                                                                                                    | <b>KRUSE, CAROL</b>      |  |        |       |     |                |
|                                                                                                    | <b>KRUSE, CAROLYN</b>    |  |        |       |     |                |
|                                                                                                    | LARA, ABEL               |  |        |       |     |                |
|                                                                                                    | LEWIS, LARRY             |  |        |       |     |                |
|                                                                                                    | LINDSAY, JUERIDA         |  |        |       |     |                |
|                                                                                                    | LOCKHART, ED             |  |        |       |     |                |
|                                                                                                    | LOPEZ, ERNIE             |  |        |       |     |                |
|                                                                                                    | LYNCH, TERRI             |  |        |       |     |                |
|                                                                                                    | McBRIDE, LENA            |  |        |       |     |                |
|                                                                                                    | <b>MACEDO, FRANK</b>     |  |        |       |     |                |
|                                                                                                    | MARQUEZ, CARLOS          |  |        |       |     |                |
|                                                                                                    | <b>MARSHALL, BILLY</b>   |  |        |       |     |                |
|                                                                                                    | MARSHALL, JENNIFER       |  | Calif. | 5'2'' | 127 | $\overline{c}$ |
| $5 - 23$<br>S<br>Calif.<br>6'0''<br>155<br>$\overline{c}$<br>YOUNG, SANDY<br>$7 - 8$<br>S<br>D. C.<br>5'6''                                                                                                    | MARTINEZ, FRANK          |  |        |       |     |                |
| $9 - 7$<br>M<br>Ky.<br>5'10''<br>160<br>10                                                                                                    | MAYO, BOB                |  |        |       |     |                |

<sup>\*</sup>S Single **tM Married** 

#### **ARTICLE I**

#### **A. TEAMS**

**National Skating Derby Roller Games** will be played between two teams composed of 5 men and 5 girls on each team.

#### **B. TRACK**

1. The track will be oval shape. It should be covered with tempered masonite in a natural finish. The outside edge of the track should be protected by a handrail made of heavy lumber with sturdy padded upright posts placed at intervals of approximately 10 feet.

A safety kick rail shall be fastened to the top of the track made of lumber bent to the curvature of the track. The track should be banked from the inside to the outside rail.

#### **C. OFFICIALS**

1. A minimum of one and a maximum of 3 officials shall be present in the infield at all times. If more than one official is present, one official will be designated as head referee and shall be responsible for the final decisions on rule interpretations during the course of the game.

2. A medical trainer or doctor must be present or immediately available at all times.

3. A game announcer or track-side commentator will be designated for each game.

4. A skate technician and/or track maintenance man shall be present or available at all times.

#### **D. THE GAME**

1. Each game shall be divided into 8 12-minute periods. The girls' teams will skate the first period, followed by the men's teams, and then the girls and the men will alternate for the remainder of the 8 skating periods. There will be a half-time intermission of at least 10 minutes between the 4th and 5th skating periods.

2. Overtime. In the event that the score is tied at the end of the 8th skating period, the girls will skate a five-minute overtime to break the tie. If the score is still tied, the men will skate an additional five-minute period. If the score is still tied, the game will go into the records as a tie. In Play-off or Championship games the girls and men will, however, continue to skate alternate five-minute periods until a period ends with one team in the lead.

Where time is limited by TV commitments or travel schedules, the game will end at the end of the regular skating period and if the score is tied it shall be entered into the record book as a tie.

3. The periods will be timed by an official game clock which shall run continuously except during timeouts.

4. Timeouts.

a. The referees may call an official timeout whenever needed for track or equipment repair, serious injury, track or crowd conditions or for any other reason which, in his judgment, may affect the safety of the players, the spectators, or the proper conduct of the game. Such timeouts will be limited to the duration of the emergency.

b. Coaches or captains or each team are permitted to call a maximum of 1 timeout in each skating period and these shall be limited to a maximum of 2 minutes each.

c. The clock will be started immediately upon the referee's whistle indicating that the jam is underway.

5. In World Series or Play-off Competition, by mutual agreement, periods will be 10 minutes each.

6. With 45 seconds or up to 20 seconds left in a period, the officials may call timeout until the Jam begins.

#### **E. THE PACK**

1. All skaters of both teams skating

as a group around the track shall be termed the Pack.

2. The Pack shall be considered intact when one skater from each team is in alternate position in front of the Pack and when the Jammers are in their proper position at the rear of the Pack as follows:

Each team will be allowed two Jammers who will wear helmets to signify their eligibility as Jammers. When all four helmeted Jammers are at the rear of the Pack, the Jam Time will be started announced by a Referee's whistle and arm signal. If the Jammer loses his helmet accidentally, he is still eligible to score. If the Jammer deliberately discards his helmet, no points may be scored.

3. The team with the privilege of having the first skater in front of the rest of the skaters in the formation of the Pack shall be decided by the following: The team having been scored on last or having the most points scored upon it in the previous Jam, shall receive the first position. If an equal amount of points were scored in the preceding Jam, then the decision is made by the next preceding scoring Jam.

#### **F. THE JAM**

1. An attempt by one or more players from either team to score after the referee has signalled that the Pack is intact, shall be termed a Jam.

2. These skaters will have a maximum of 60 seconds in which to score, once the referee has officially signalled the start of the Jam. The time will be determined by the official scorer and it will be announced at regular intervals by the game announcer.

3. Conclusion of the Jam. A Jam shall be considered as ended when any of the following occurs:

a. When 60 seconds have elapsed as announced by the official timer.

b. When the lead Jammer falls or is

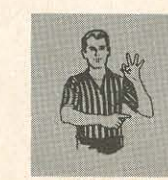

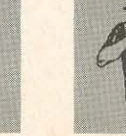

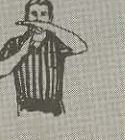

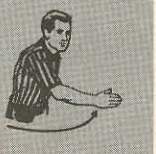

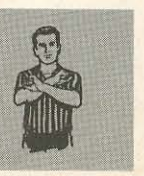

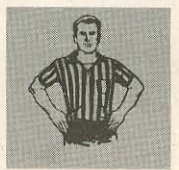

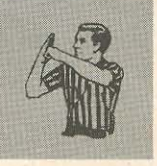

**EXPULSION** 

NUMBER OF POINTS SCORED

TIME-OUT

**SKATER** INTO INFIELD

NO SCORE

 $JAA$ CALLED OFF

SLUGGING

**TFAM** 

knocked off his feet for 3 or more seconds

c. When the lead Jammer skates into the infield or is blocked or falls off the track.

d. When halted by the referee's whistle for an official timeout.

e. When the lead Jammer places both hands on his hips.

f. Any official may end a Jam at any time at his own discretion whenever required for track or equipment repair, serious injury, track or crowd conditions or any other reason which, in his judgment, may affect the safety of players, spectators, or the proper conduct of the game.

#### **ARTICLE II**

#### **SCORING**

1. Roller Games points are scored when one or more Jammers circle the track within the 60-second time limit and pass one or more skaters of the opposing team who have remained in the Pack. One point is awarded for each skater thus passed, by each Jammer of each team.

2. If a team has skaters in the penalty box at the time an opposing Jammer passes all the remaining skaters of that team, each Jammer will be awarded 5 points for so passing.

3. A Jammer fouled on a Jam by an opposing blocker may be awarded a point for such an infraction.

4. If an opposing skater commits a foul on another skater of the Jammer's team and thus prevents the Jammer from scoring, the Jammer may be awarded points for such an infraction.

5. A blocker may be lapped on any single Jam any number of times by a Jammer and points recorded for each such time the blocker is passed within the 60-second time limit.

6. A defensive skater forced into the infield who attempts to better his position upon returning to the Pack will be considered as having been passed by the Jammer for a point.

7. Passing a fouled skater:

a. A fouled skater cannot be passed for a point unless he has sufficient time to recover and join the Pack.

b. A fouled skater who has been injured by such a foul cannot be passed for a point.

8. A skater with skate trouble cannot be passed for a point.

9. A Jammer forced off the track or knocked down may resume a jamming position providing he does not improve his position.

#### **ARTICLE III**

#### **SUBSTITUTES**

1. Reporting: A skater replacing a teammate must report to the official scorer unless the teammate is off the track because of accident or injury. The replacement must resume a position in the Pack.

2. An illegal substitution will be considered as a 6th skater on the track at any time and the team will be subject to a penalty.

3. In the event of skate trouble a team is allowed an immediate substitution. 4. No substitutions will be permitted during a Jam except in the event of

skate trouble, accident or injury. Defensive skaters forced off the track or injured may not be replaced until they have been passed for one point by the Jammer.

#### **ARTICLE IV**

#### A. FINES

Officials may levy fines against individual players or teams for infractions of the rules which, in the judgment of the officials, do not warrant the calling of a minor or major penalty.

#### **B. PENALTIES**

1. Minor Penalties: A minor penalty shall require that the penalized skater spend one or two minutes in the pen-

alty box which shall be placed immediately behind the team bench. Minor penalties may be called at the discretion of the officials for holding, illegal blocking, stalling, tripping, illegal use of the hands, unnecessary roughness, fighting, insubordination, unsportsmanlike conduct and similar offenses. 2. Major Penalties: A major penalty shall be 5 minutes in duration and may be called at the discretion of the officials for more serious, gross, and aggrevated offenses of the nature of those outlined in the preceding section.

3. Expulsion: A skater may be expelled from the game for the following: Deliberate or unnecessary physical contact with the officials or gross unsportsmanlike conduct or insubordination.

4. Automatic Expulsion: A player who accumulates a total of 12 or more minutes in the penalty box is automatically expelled from the game and the penalized team must send a skater to the penalty box for the time of the last penalty of the skater thus expelled.

5. A team with more than 5 members on the track at one time is subject to a penalty.

#### **ARTICLE V**

#### **BLOCKING**

1. A skater may not block with his feet or trip an opponent.

2. In a double block, the defensive skater may not grip hands.

3. At the discretion of the officials, other forms of illegal blocking may be called.

#### **ARTICLE VI**

#### **PROTESTS**

The coach or his designated replacement may enter a protest on the ruling of an official at any time during the progress of a game. Such a protest will be registered with the official scorer at the time and thus indicated on the official score sheet.

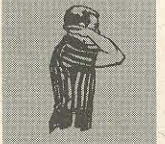

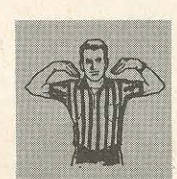

OFFICIAL

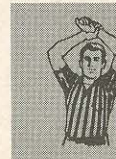

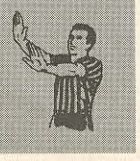

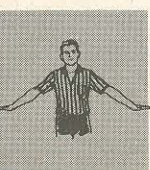

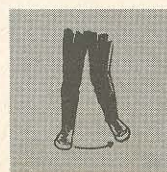

KNEEING

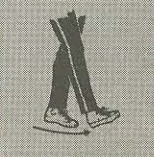

UNNECESSARY ROUGHNESS

TIME-OUT

HOLDING

**PUSHING** 

DELAYING THE GAME

**TRIPPING** 

# it's really the year of the skater...

On the following pages we present the pictures of the leading skaters of the National Roller League. They include the "cream of the crop" of the fine young athletes that represent the various teams of the league. They come from all over the world to join the ranks of the teams

including the Los Angeles Thunderbirds. Eastern Warriors, New York Bombers, Detroit Devils, Texas Outlaws as well as the teams of the rapidly expanding Jet League. On a subsequent page the biographical information on the individual skater will be found.

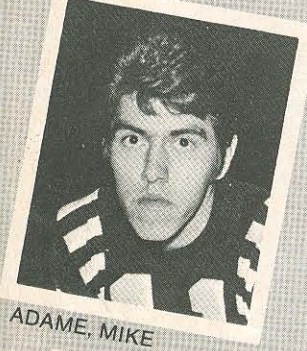

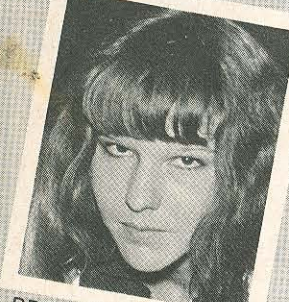

BROWN, BETTY

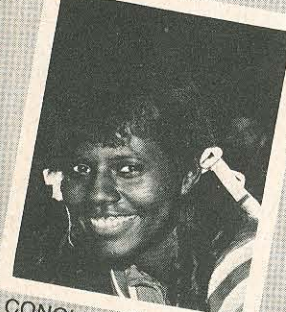

CONGLETON, LYNN

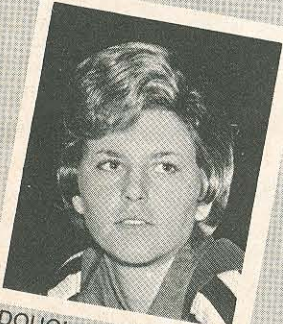

DOUGLAS, DEBBIE

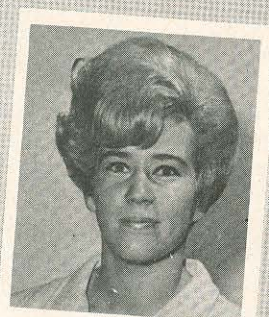

ARNOLD, JUDY

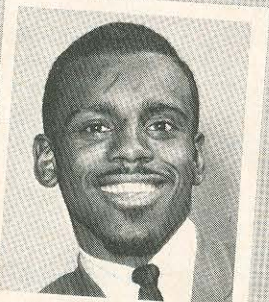

**BROWN, RICHARD** 

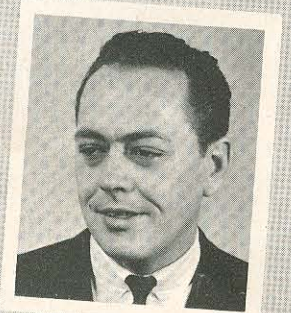

COX, DAVE

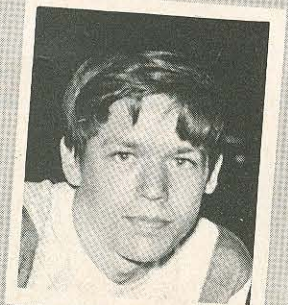

DRESSER, ED

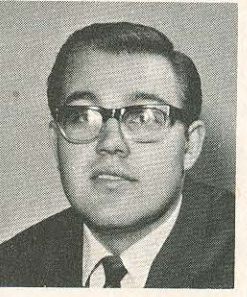

**ATKINSON, BUDDY** 

**CARR, MARY ANN** 

**CREWS, TOM** 

EHRGOTT, BILL

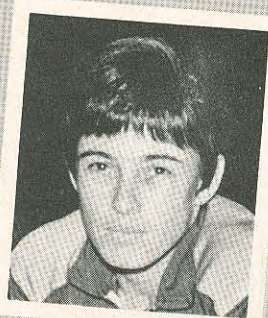

BARDWELL, ROSALIE

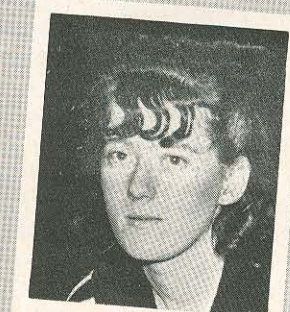

CHAPMAN, CHERYL

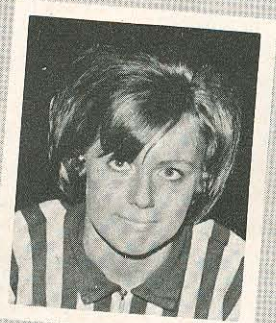

CROUSE, CAROL

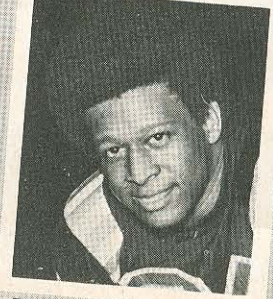

EVERITT, DALLAS

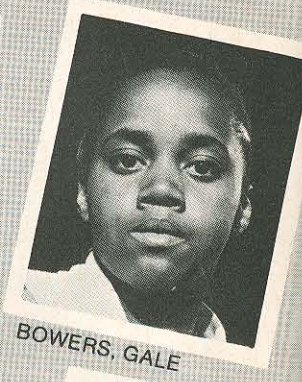

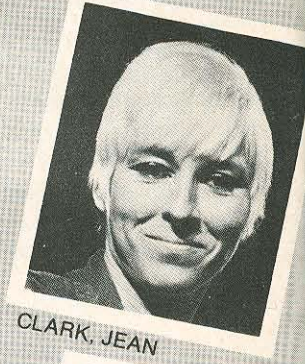

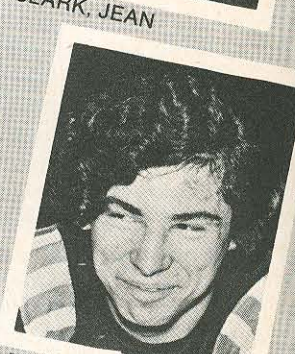

DeSANTIAGO, MIKE

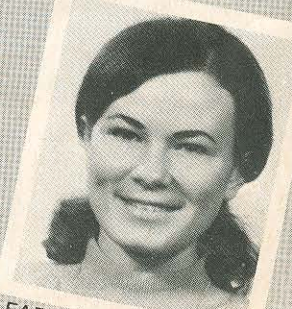

FARRELL, GAIL

18

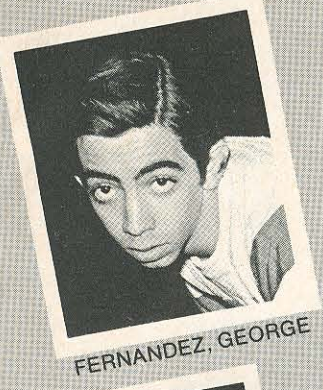

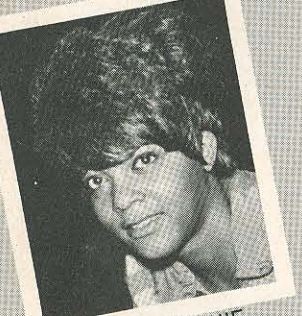

GRAYSON, CONNIE

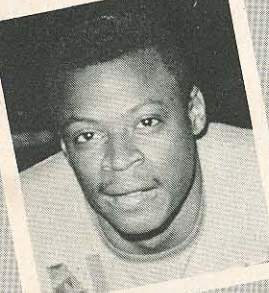

JACKSON, LEON

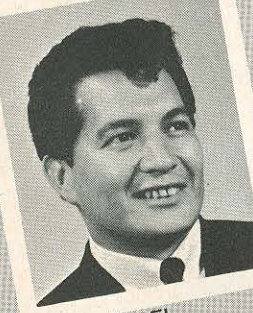

LARA, ABEL

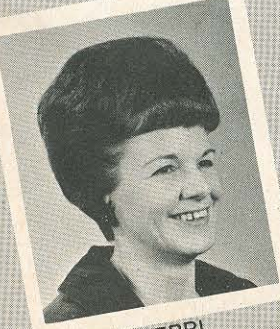

LYNCH, TERRI

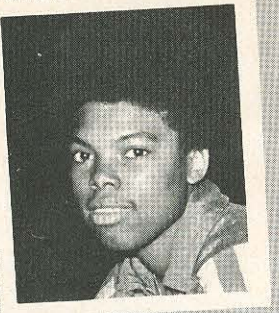

FORD, DUSTY

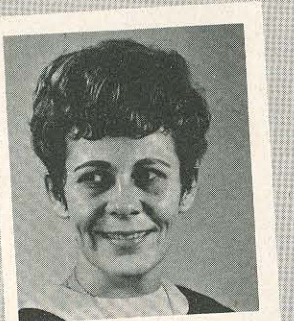

**HOCKER, ADELINE** 

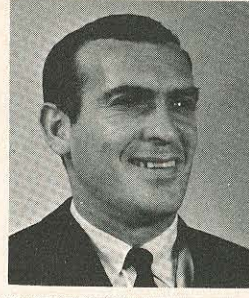

**GANDOLFO, VINNIE** 

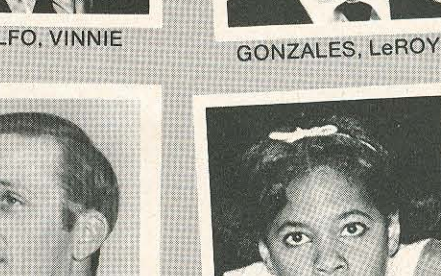

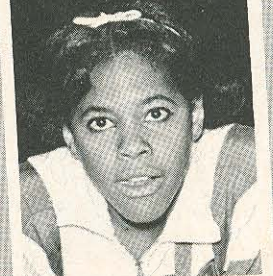

HORNE, EVANGELINA

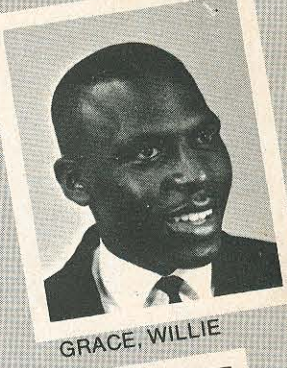

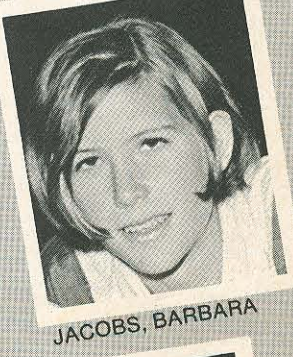

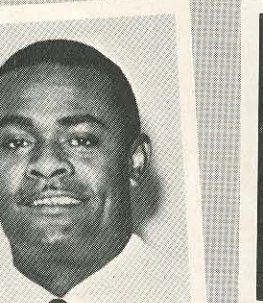

JOHNSON, JOHN

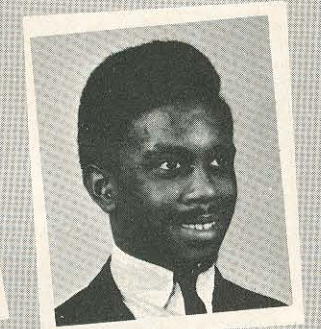

LEWIS, LARRY

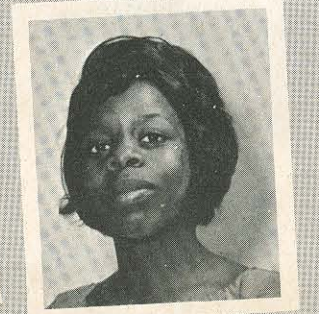

McBRIDE, LENA

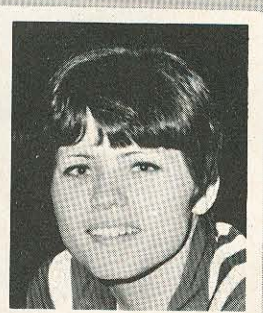

**HORN, DENNIS** 

**KADRMAS, TONETTE** 

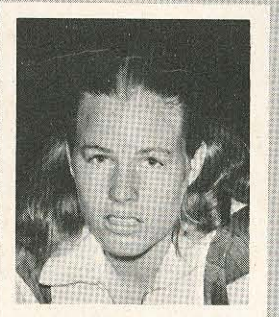

LINDSAY, JUERIDA

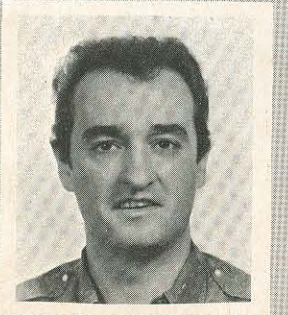

**MACEDO, FRANK** 

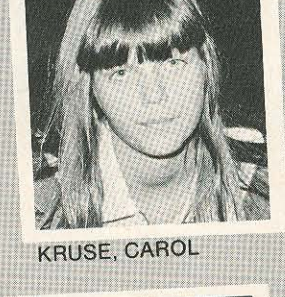

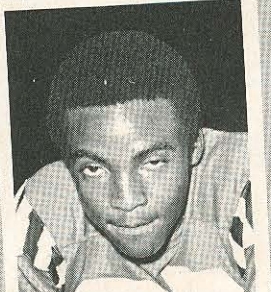

LOCKHART, ED

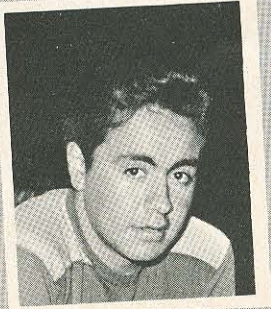

MARQUEZ, CARLOS

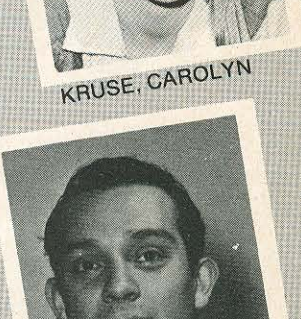

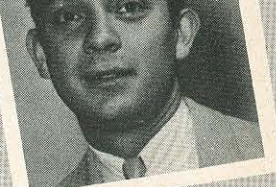

LOPEZ, ERNIE

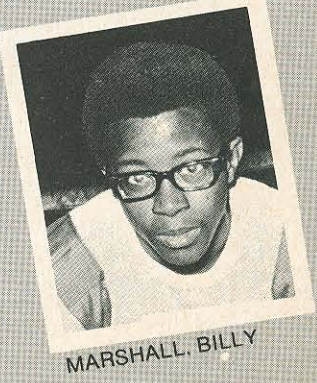

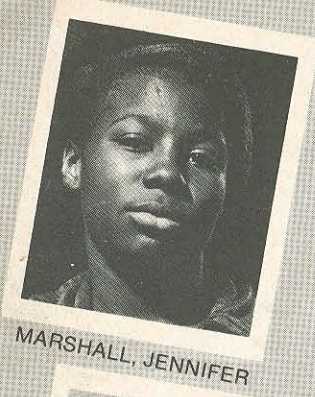

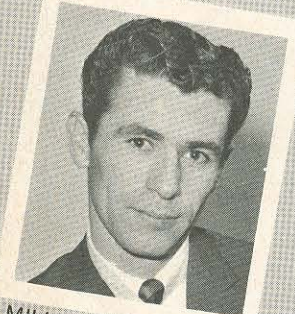

MILLER, ERWIN

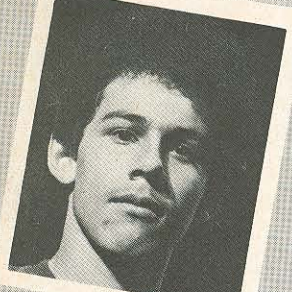

MOLANO, JUAN

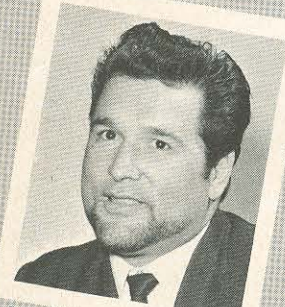

PARKER, JOHN

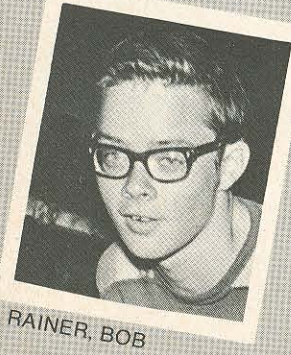

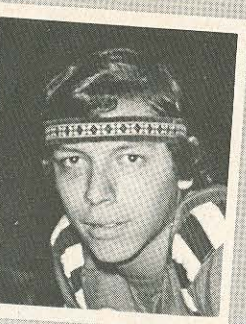

MARTINEZ, FRANK

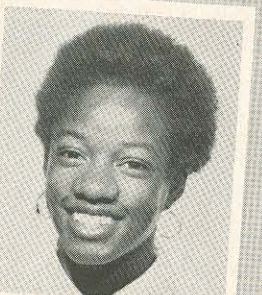

MILLER, GWEN

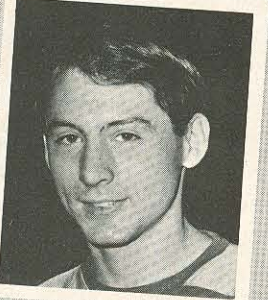

MORGAN, HARRY

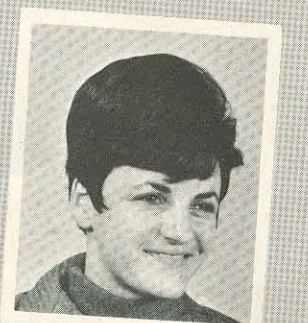

PETERSON, B. J.

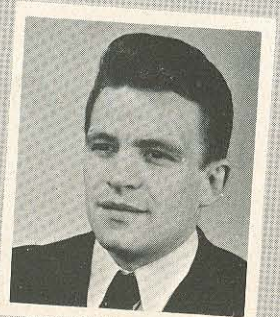

RAINS, RONNIE

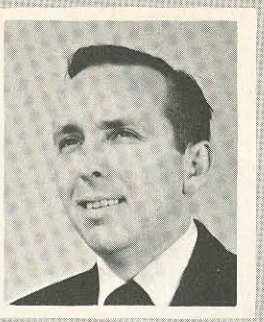

MAYO, BOB

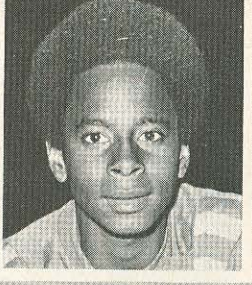

MILLER, JOHN

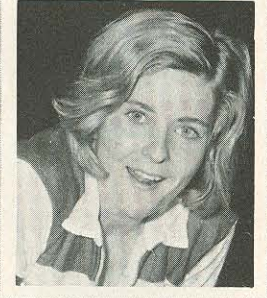

MURRELL, COLLEEN

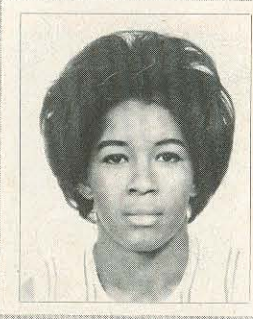

PHILLIPS, CAROL

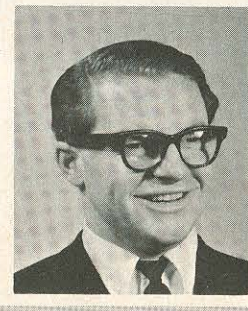

REILLY, DANNY

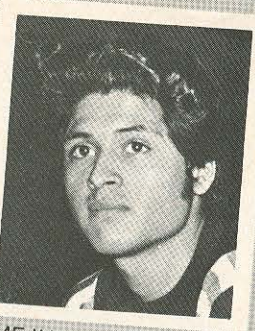

MEJIA, STEVE

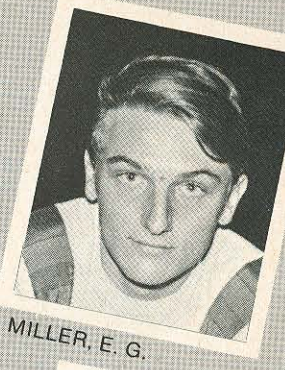

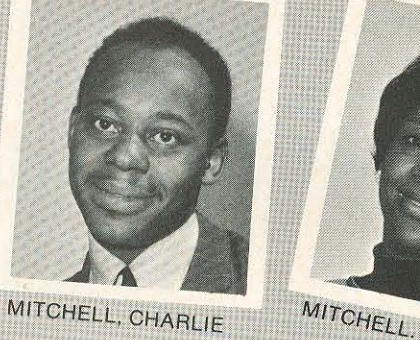

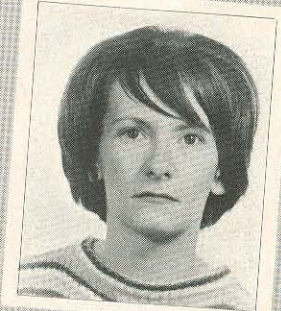

O'LEARY, BARBARA

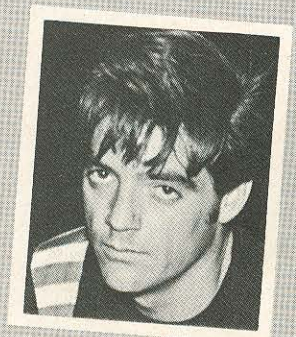

PRESNELL, GENE

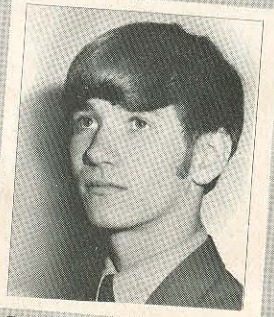

REINHART, JERRY

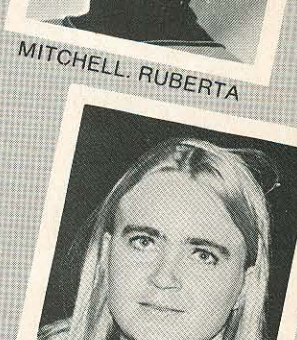

**PARKER, JANET** 

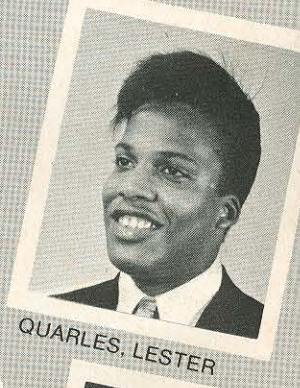

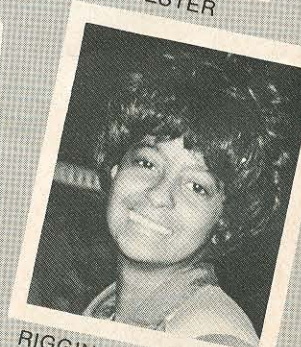

RIGGINS, YVONNE

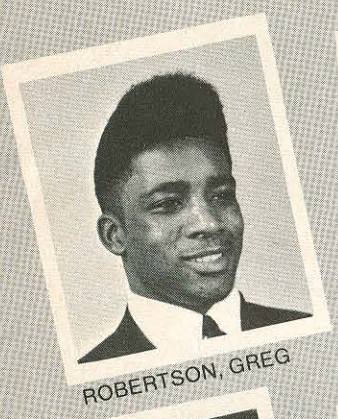

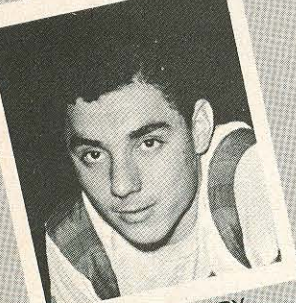

SAHAGUN, HENRY

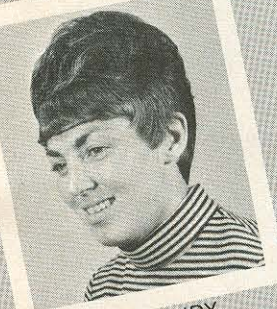

SOWINSKI, JUDY

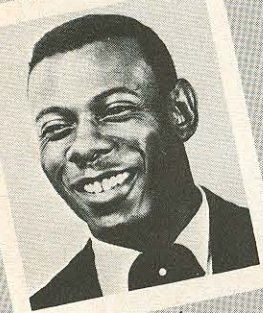

TROTTER, JIM

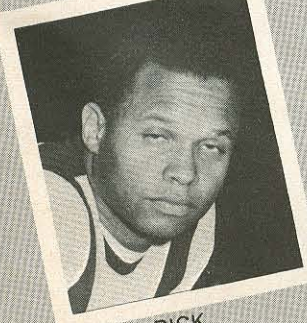

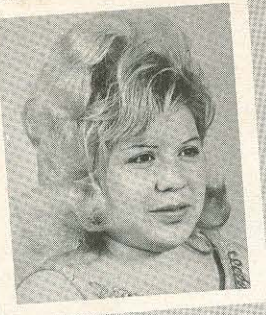

ROCKO, BABY

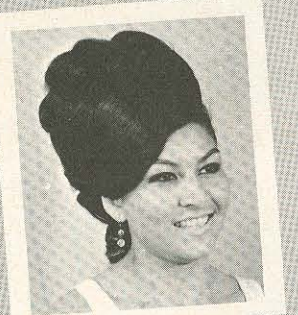

SANCHEZ, HONEY

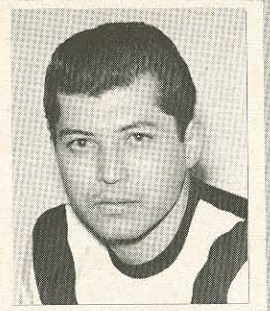

RODRIGUEZ, ERNIE

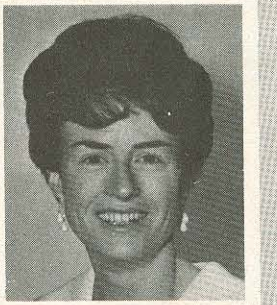

SCOTT, DRU

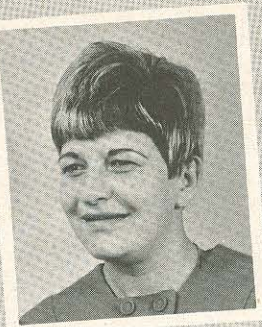

ROSSNER, NORMA

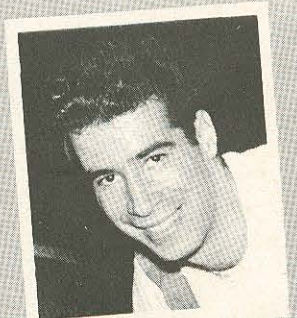

SILVERMAN, LENNIE

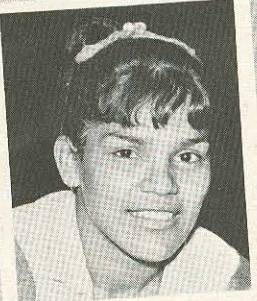

THOMPSON, CARMEN

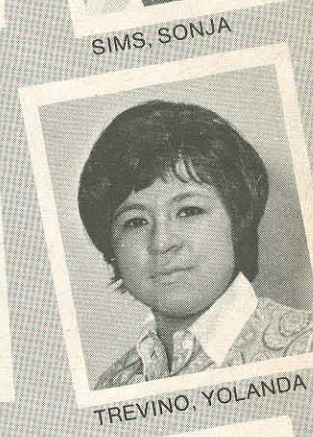

RUPERT, PAUL

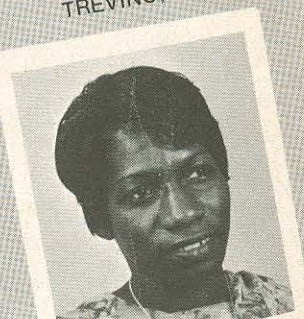

WELCH, JEAN

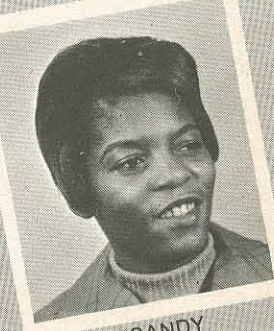

YOUNG, SANDY

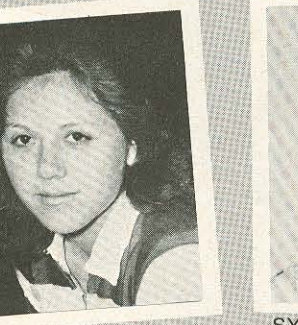

STONE, BETTY

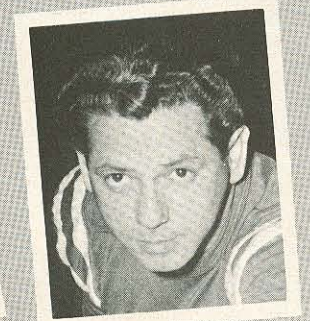

VALLADARES, RALPH

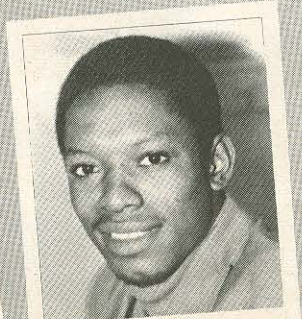

WILLIAMS, OTIS

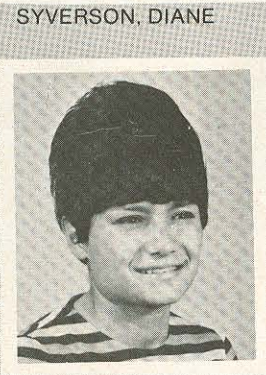

VEGA, SALLY

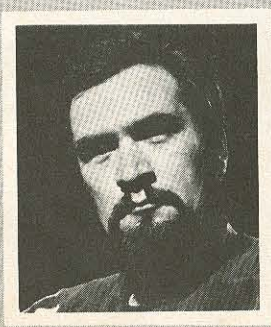

WILLIS, KEN

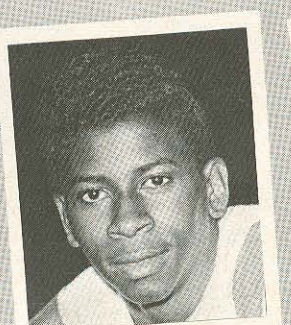

**WASHINGTON, SAM** 

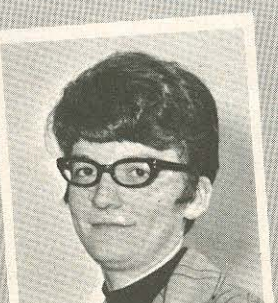

WOODWARD, JUDY

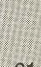

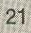

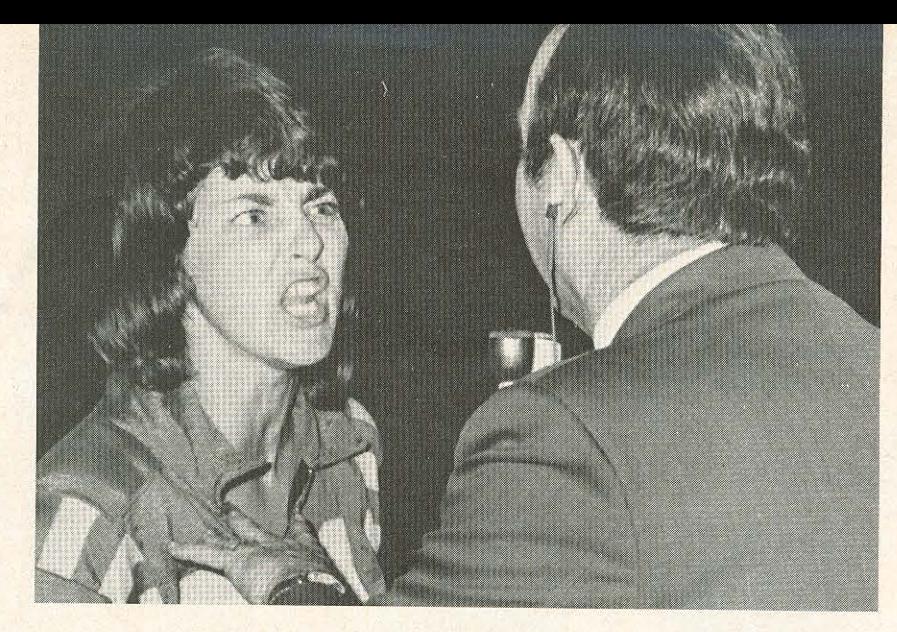

Sowinski: "I dare you."

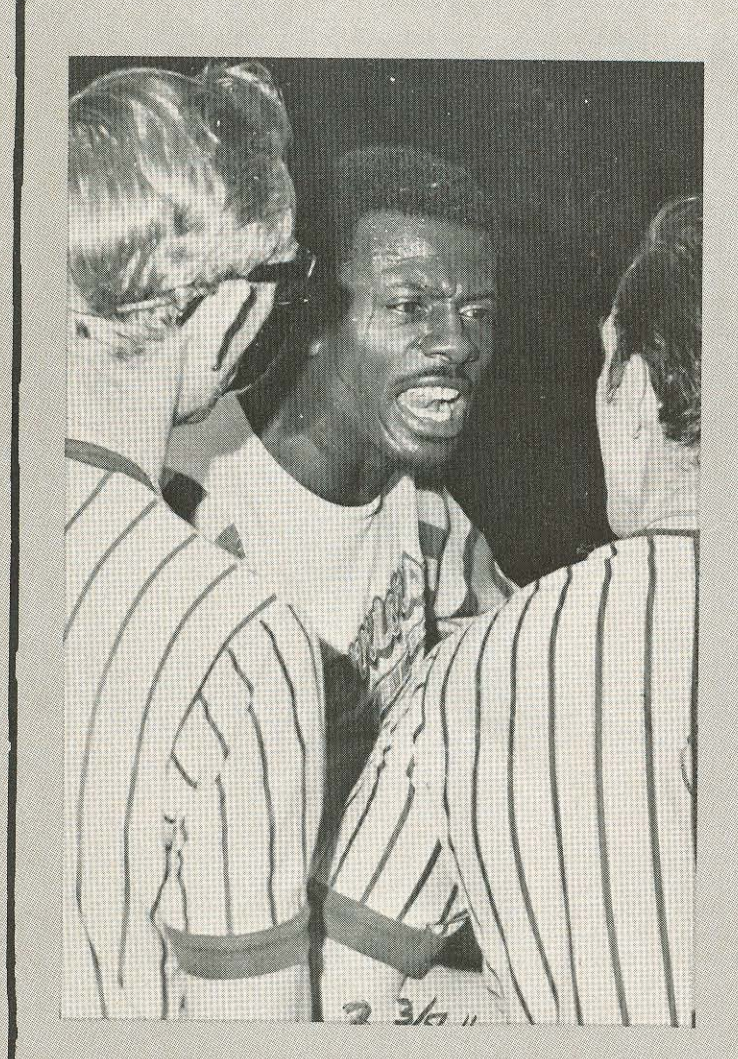

Jim Trotter of the Warriors in a heated discussion.

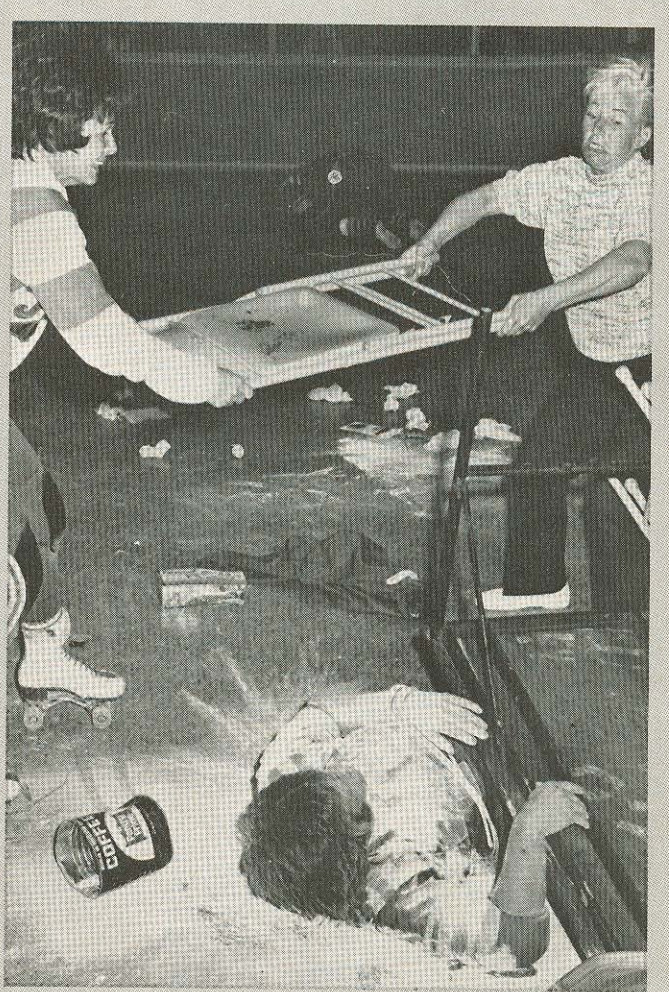

Terri and Shirley clean house.

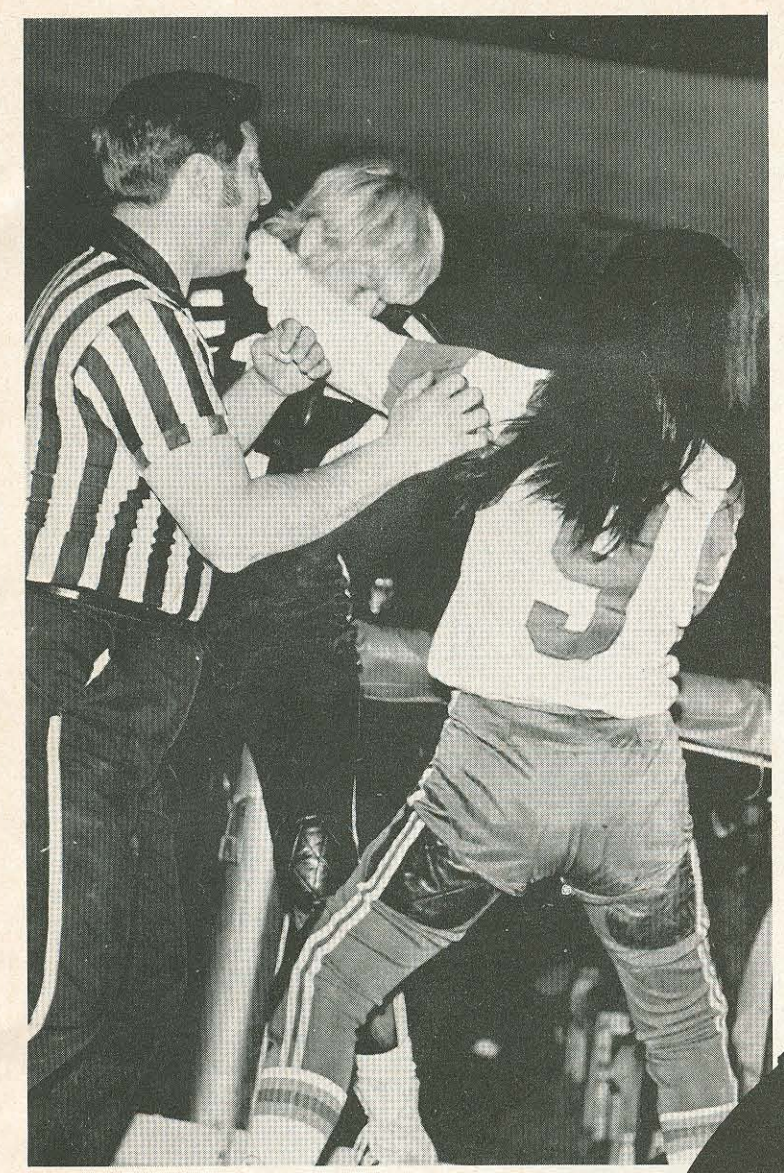

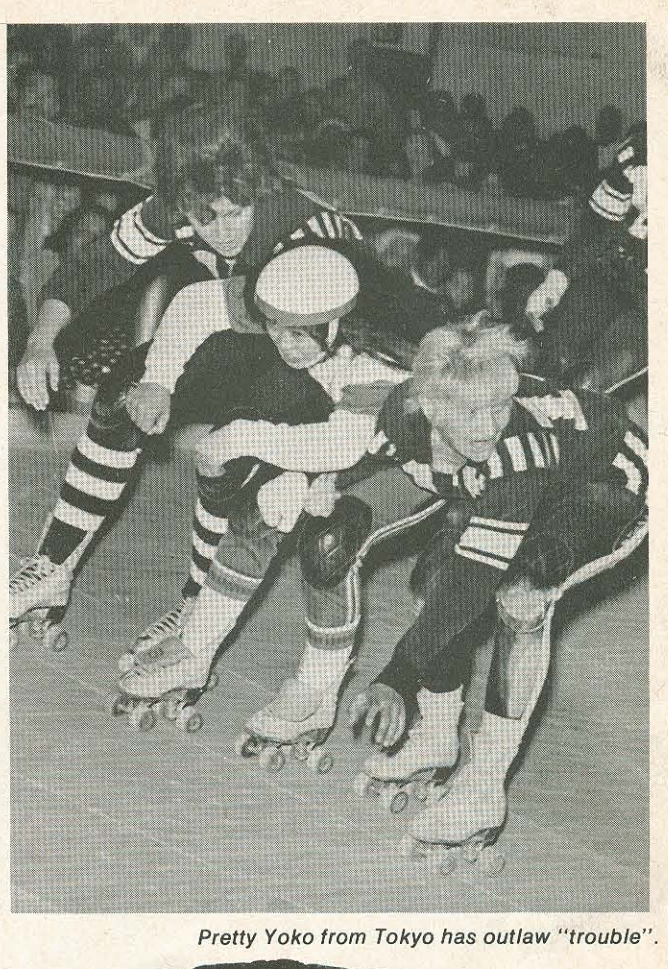

Yoko lets Norma Rossner know that she's fed up.

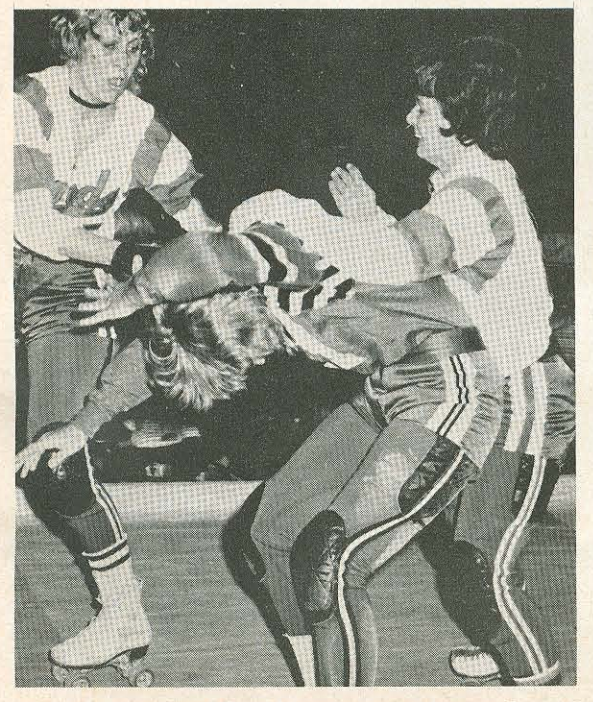

Adeline Hocker and Terri Lynch team up to stop Diane Syverson.

Mike Adame —<br>a study behind bars.

# for the record...

#### **INDIVIDUAL SCORING**

- Girls: Veteran 47 points, Diane Syverson, Olympic,<br>Sat. June 10, 1967; Colleen Murrell, Sun., Aug. 16, Olympic Aud.
- Rookie 25 points, Betty Stone, Olympic, May 8, 1966
- Men: Veteran 58 points, Ralphie Valladares, Fri., July 12, 1968, San Diego Sports Arena
- Rookie 43 points, Miki Tsunoda, July 28, 1970, Olympic Aud.
- **Most Points in Single Jam:**

Girls: 22 points, Carmen Thompson; Saturday, July 2 1966, Olympic Aud.<br>Men: 23 points by Ralphie Valladares, Aug. 9, 1970,

Olympic Aud.

**Most Points in Single Period by One Skater:** 

Lanta, Zr points, Carmen Thompson, Los Angeles, Saturday, July 2, 1966, Olympic Aud.<br>Men: Ralphie Valladares, Thunderbirds, 35 points, June 11, 1970 and Miki Tsunoda, L.A. T-Birds, Sat., Mar. 13, 1971

Most Individual Points in Single Six-Game Series:

Men: 302 points, Ralphie Valladares, July 7-13, 1968,<br>Los Angeles vs. Detroit

Girls: Barbara Jacobs, L.A. T-Birds, May 16, 1970, 138 points

**Most 5-pointers in a Single Game:** 

30 L.A. T-Birds, Sat., Mar. 13, Olympic Auditorium. Most 5-pointers in a Single Period:

12 by Los Angeles T-Bird men, Sat., Mar. 13, 1971

#### **ATTENDANCE RECORDS**

Indoors: 13,187, Long Beach Arena, Nov. 14, 1965 World **Series Finals** 

Outdoors: 13,873, Veterans Memorial Stadium, Long Beach, Aug. 15, 1964

#### **TEAM SCORING**

- Most Points in Single Game by one team: 210 points,<br>Los Angeles against Texas Outlaws, Sat., Mar. 13, 1971, Olympic Auditorium
- Most Total Points in Single Game: 352 points, Los Angeles and Texas, Olympic Auditorium, Sat., Mar. 13
- Most Points in Single Game by a Losing Team: 160 points. Detroit against Los Angeles, San Bernardino, .<br>Jan. 11, 1970
- Most Points in a Single Period by One Team: 77 points. Los Angeles T-birds, Olympic Auditorium, Sat., Mar. 13, 1971
- Most Points in a Single Period by Two Teams: 73 points, Los Angeles and Texas, Long Beach Arena, April 22, 1970

#### **PENALTIES**

- Most Penalties in Single Game: 76 Minutes in a game between Los Angeles and New York, Oct. 17, 1965, **Bakersfield**
- Most Penalties by One Team in Single Game: New York Bombers, 42 Minutes, Oct. 17, 1965, Bakersfield

Most Penalties in Single Series: Los Angeles and New York, 252 Minutes, May 18-23, 1965

#### **MOST CONSECUTIVE GAMES WON**

Los Angeles: 31 games, Sat., May 22, 1971, Los Angeles **Sports Arena** 

### 1970 who won the big ones?

**World Series: Los Angeles Thunderbirds Runnerup: Detroit Devils Eastern Championship: Eastern Warriors Runnerup: New York Bombers Presidents Cup: Detroit Devils Runnerup: Los Angeles Thunderbirds** 

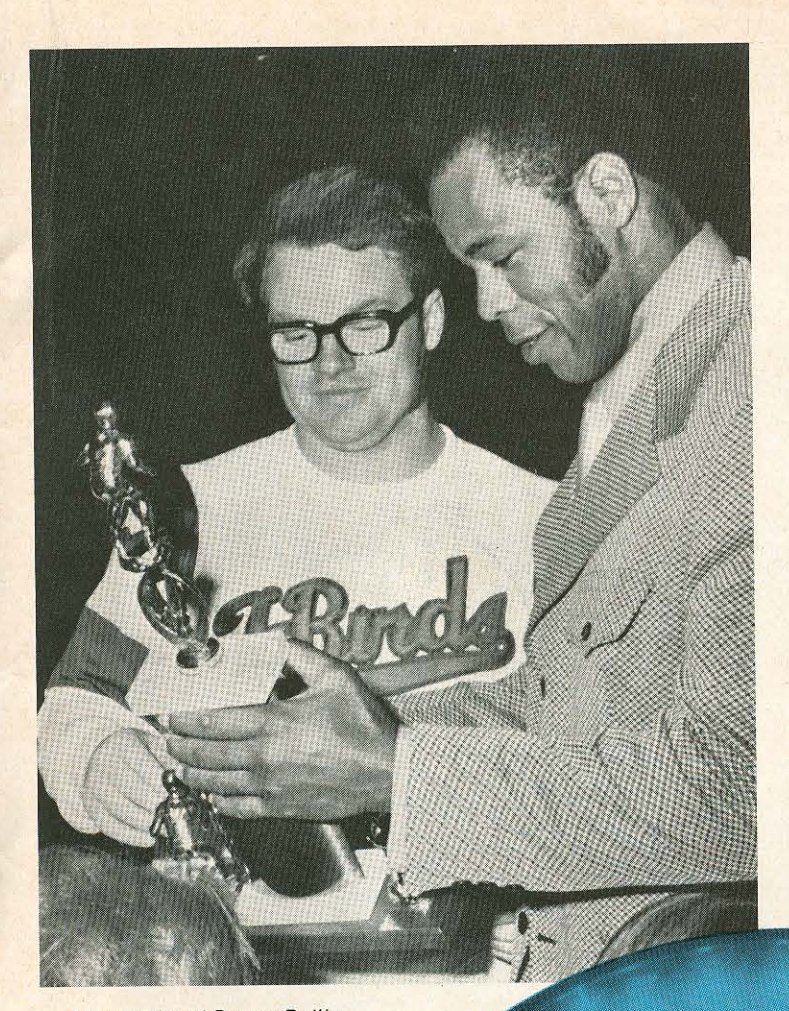

John Hall and Danny Reilly<br>examine the Championship Cup.

Bobby Corbin grabs<br>a lot of Devils.

The camera shows the T-Birds<br>in an unusual way.

**SOON** on the

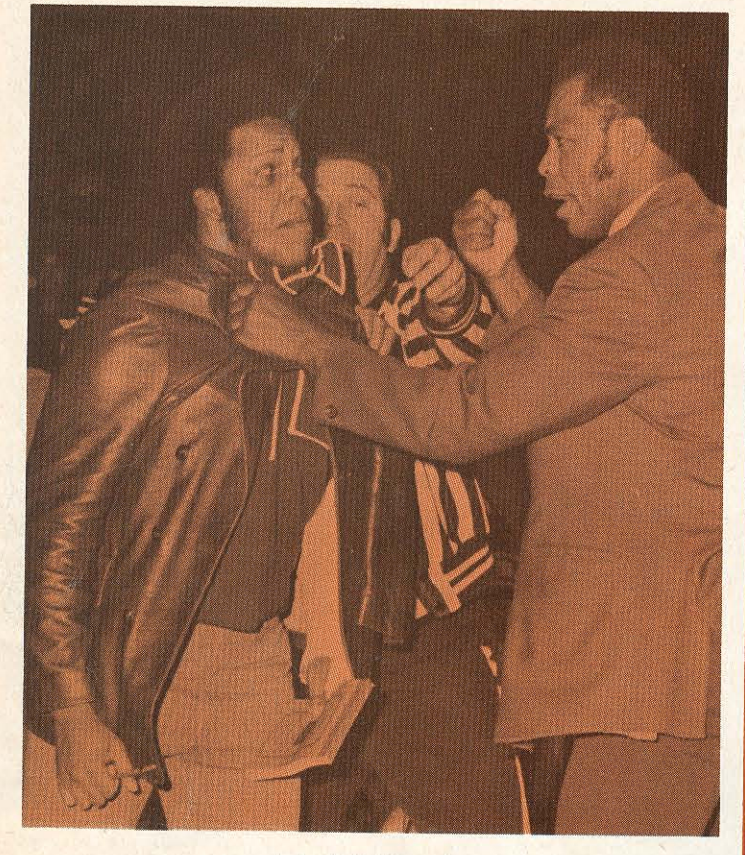

John Hall, "Quarles<br>I've had enough."

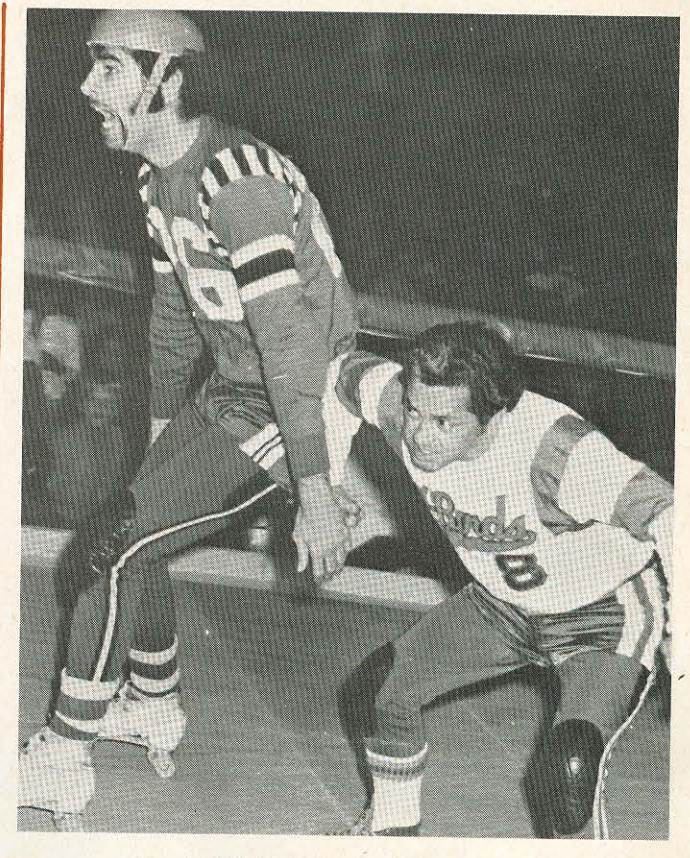

Lennie "Chicken Man" Silverman has his<br>problems with Little Ralphie Valladares.

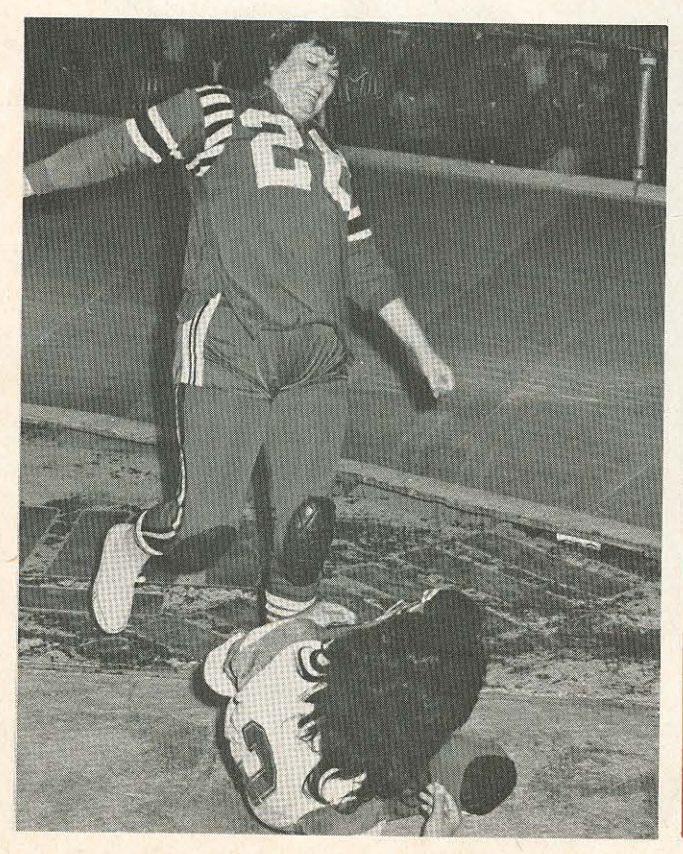

Patty "Moo Moo" Cavin<br>has the upper hand.

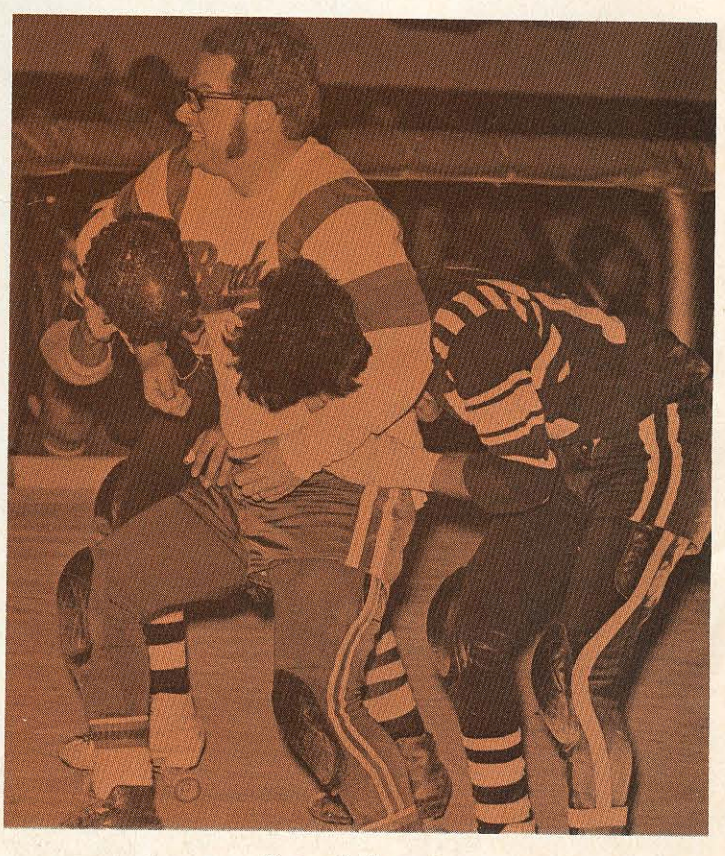

Danny Reilly says:<br>"Where do you want them."

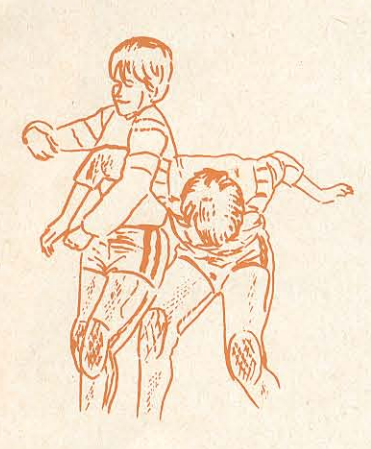

It looks like the T-Birds<br>are in a fishbowl.

Ó

"Miki you did it again."

 $\textcircled{\textcircled{\scriptsize{0}}} \textcircled{\scriptsize{0}} \textcircled{\scriptsize{0}} \textcircled{\scriptsize{0}} \textcircled{\scriptsize{0}} \textcircled{\scriptsize{0}}$ 

 $\circledcirc$ 

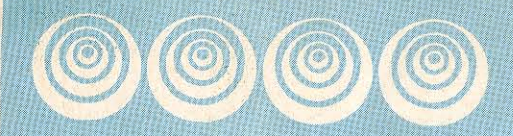

Pete "Mad Man" Maddern outlaw from Australia<br>gets the word from Quarles.

Miki and Yoko appear to be<br>10 feet tall in special shot.

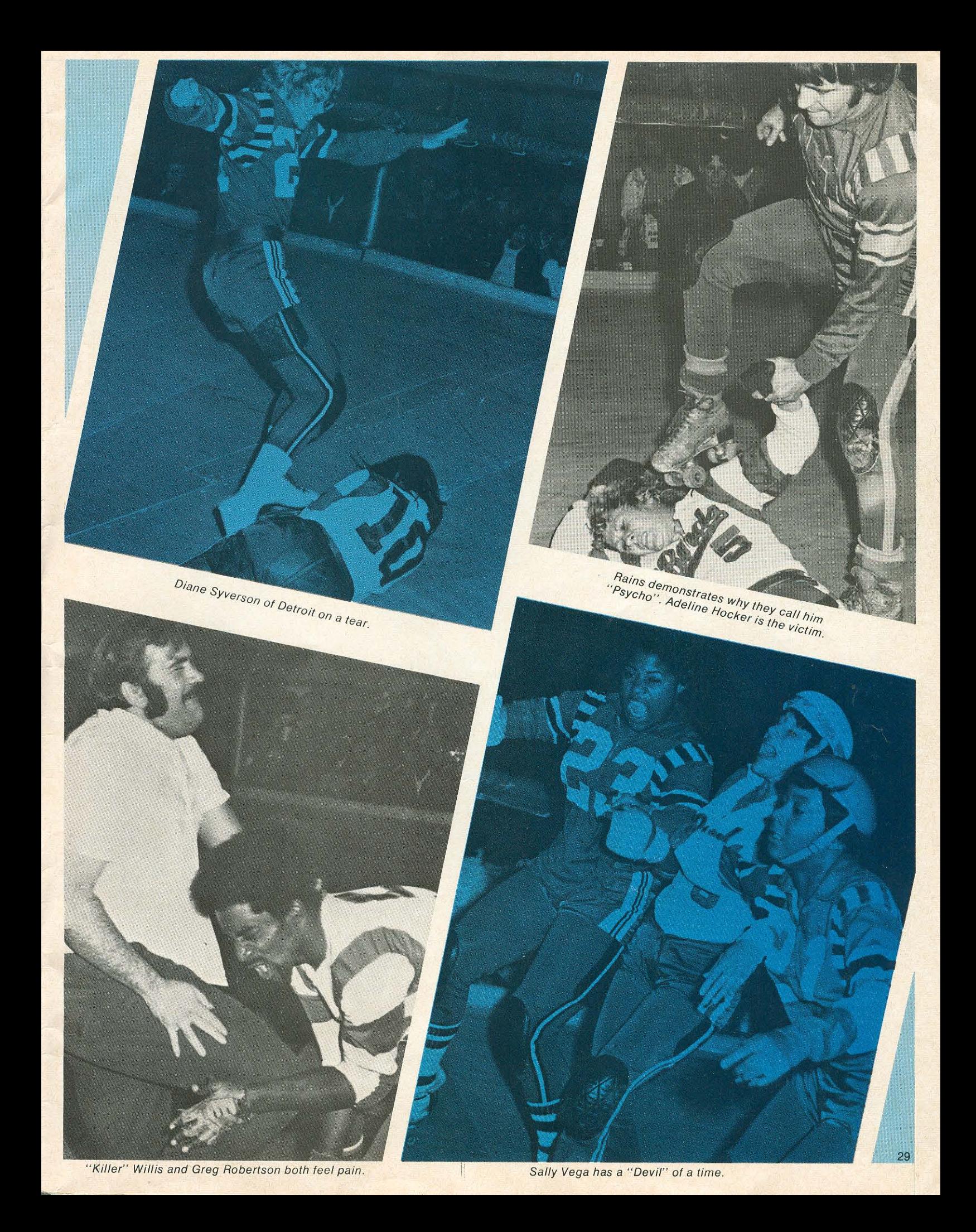

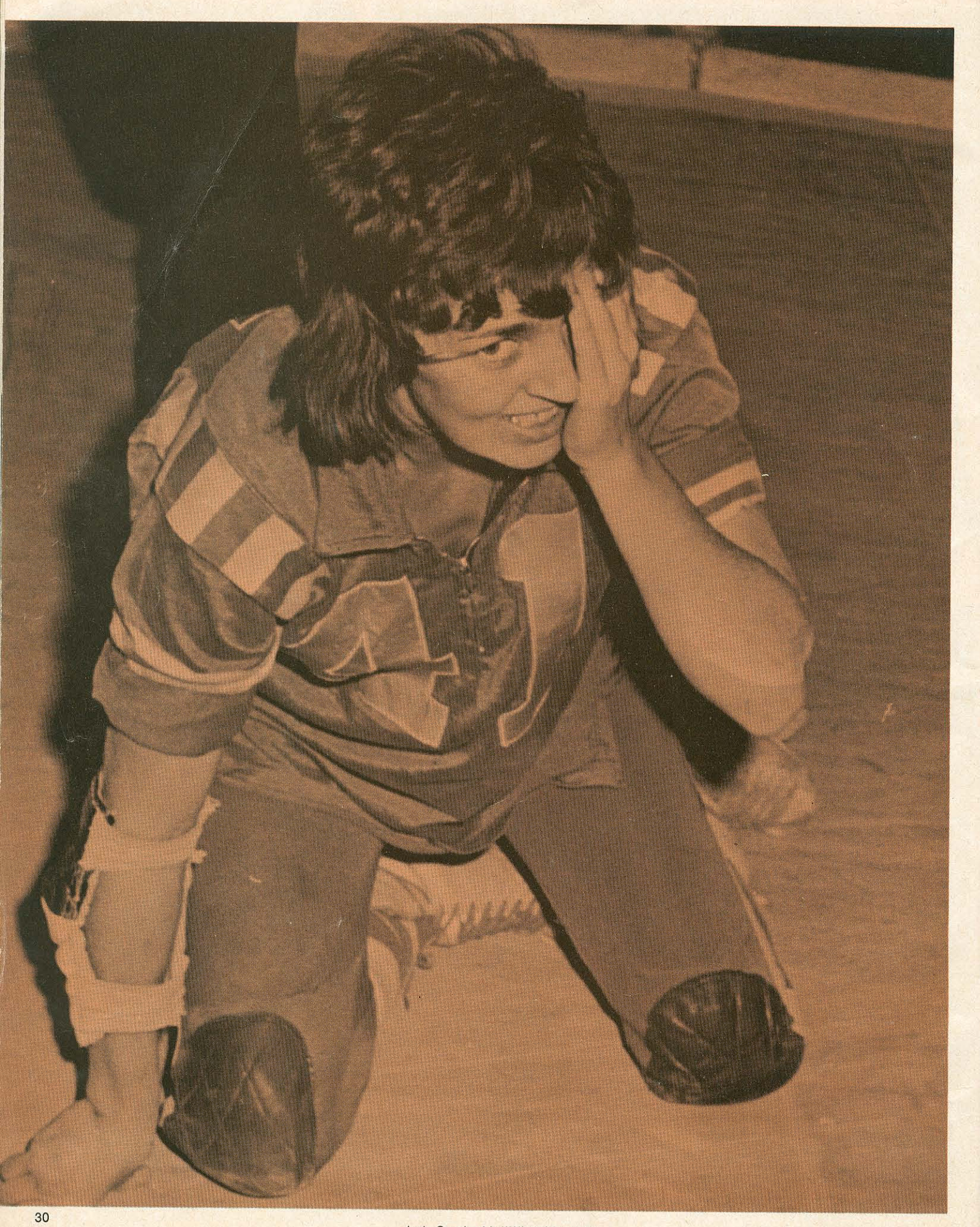

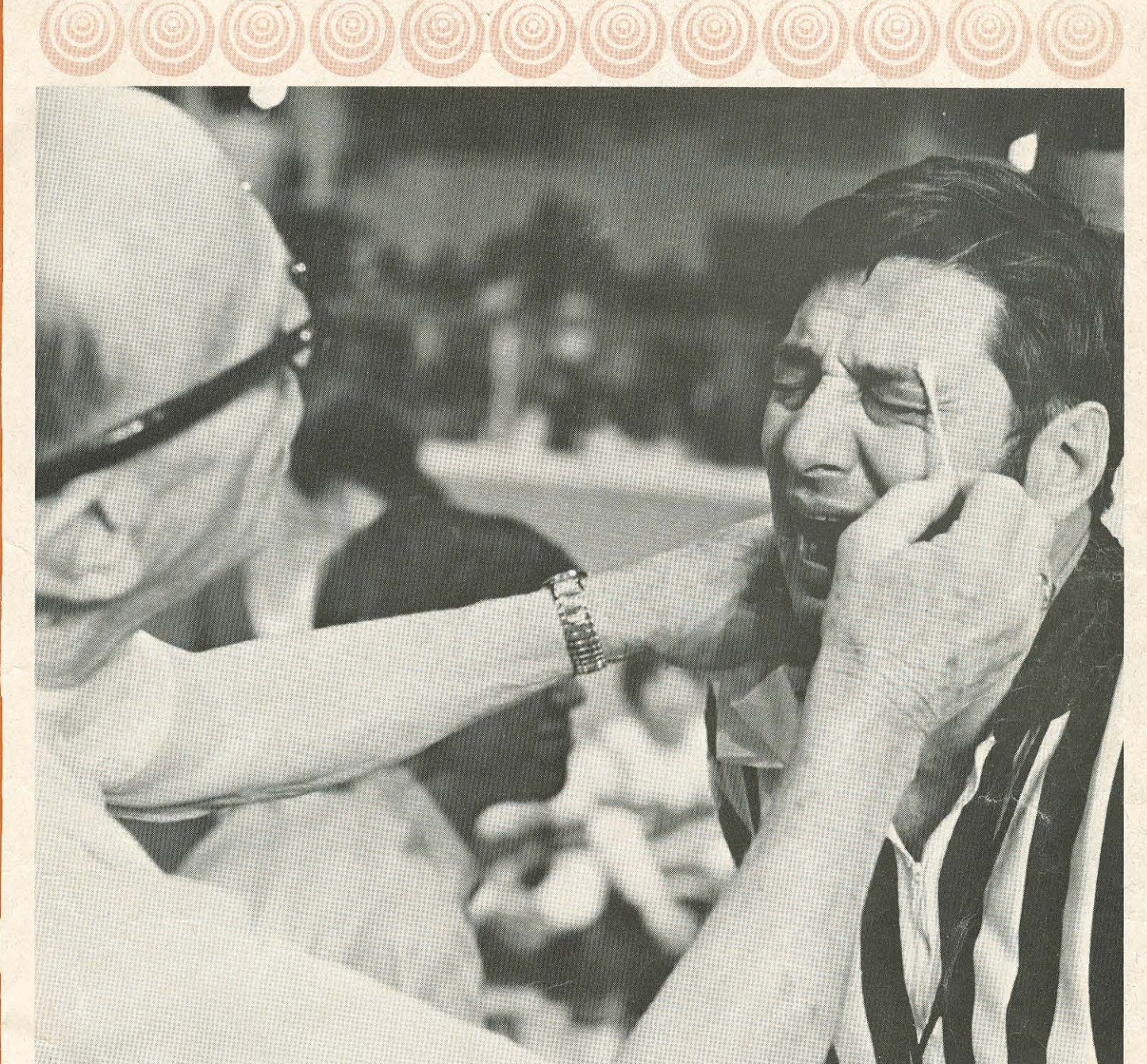

Referee Gautierie says: "It hurts, doc."

## published by national skating derby, inc.

P.O. Box 23-30, Hollywood, Calif. 90028

**Suggested Retail Price** 

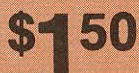

All rights reserved. Reproduction in whole or in part without permission<br>from National Skating Derby, Inc. is strictly prohibited.

**Managing Editor Executive Editor Graphic Design Printing Photo Credits** 

Gerald T. Hill W. D. Haupt, Jr. Jac Brahm Western Lithograph Co.<br>After Aufterwing **Fred Tschantre Mike Marinelli** 

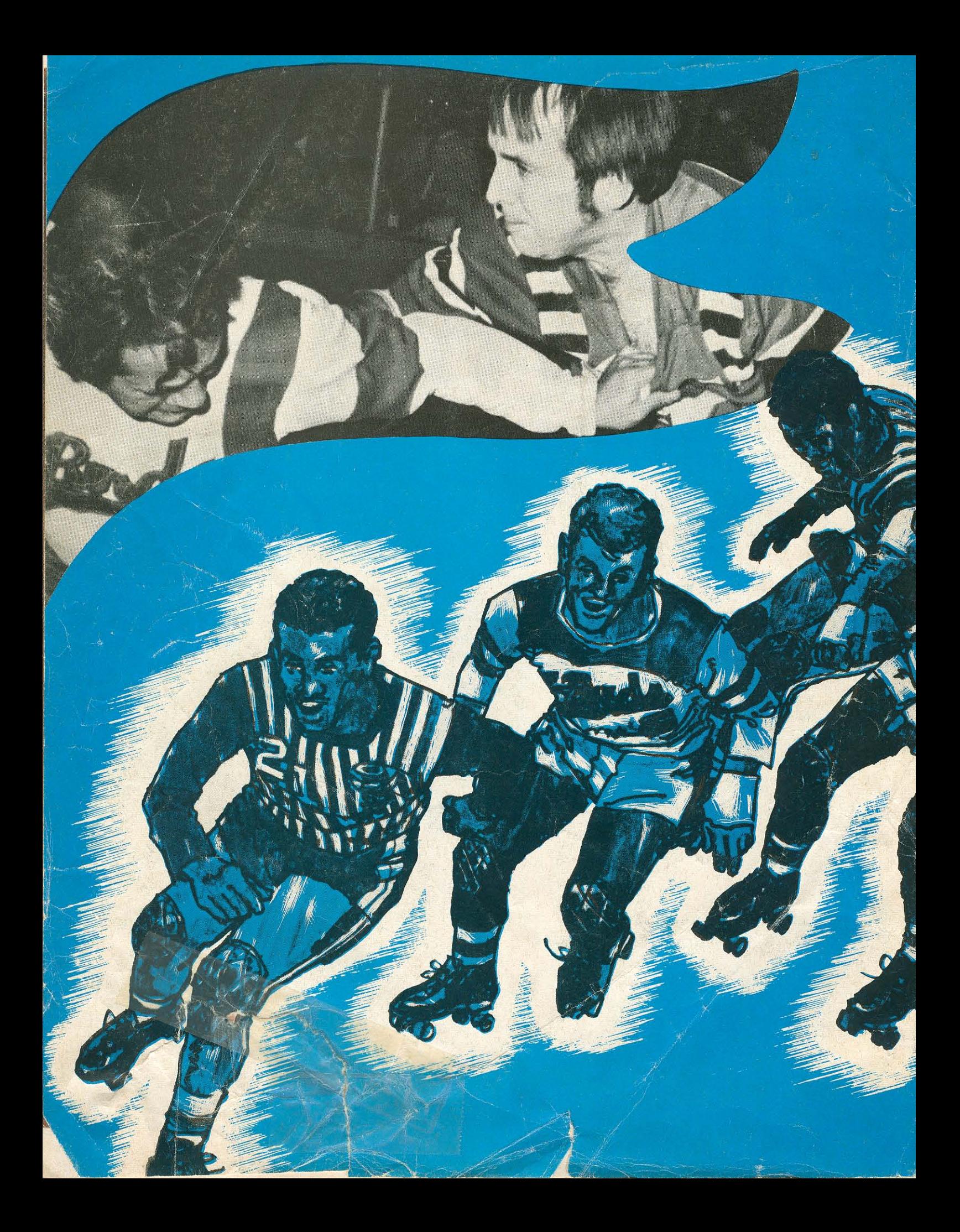